# Generating Functions and Networks

Last updated: 2022/08/28, 08:34:20 EDT

Principles of Complex Systems, Vols. 1, 2, & 3D CSYS/MATH 300, 303, & 394, 2022-2023 | @pocsvox

#### Prof. Peter Sheridan Dodds | @peterdodds

Computational Story Lab | Vermont Complex Systems Center Santa Fe Institute | University of Vermont

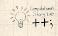

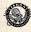

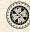

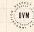

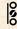

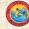

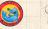

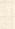

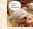

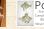

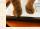

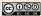

The PoCSverse Generating Functions and Networks 1 of 60

Generating

**Basic Properties** Giant Component

A few examples

Average Component Size

References

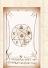

Licensed under the Creative Commons Attribution-NonCommercial-ShareAlike 3.0 License.

### These slides are brought to you by:

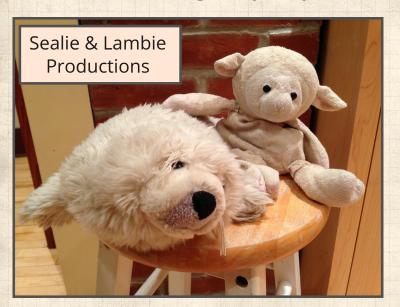

#### The PoCSverse Generating Functions and Networks 2 of 60

#### Generating Functions

Definitions

Basic Properties Giant Component

Condition Component size

Useful results
Size of the Giant

Component

A few examples

A rew examples
Average Component Size

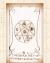

# These slides are also brought to you by:

Special Guest Executive Producer

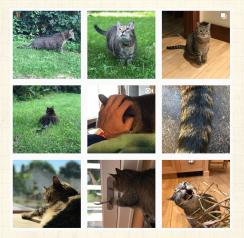

☑ On Instagram at pratchett\_the\_cat ☑

#### The PoCSverse Generating Functions and Networks 3 of 60

#### Generating Functions

Definitions

Basic Properties Giant Component Condition

Component sizes
Useful results

Component
A few examples
Average Component Size

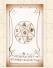

#### Outline

#### **Generating Functions**

Definitions
Basic Properties
Giant Component Condition
Component sizes
Useful results
Size of the Giant Component
A few examples
Average Component Size

References

The PoCSverse Generating Functions and Networks 4 of 60

#### Generating Functions

Definition

Basic Properties

Giant Component Condition

Component

Useful resul

Compon

A few examples

Average Component Size

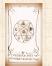

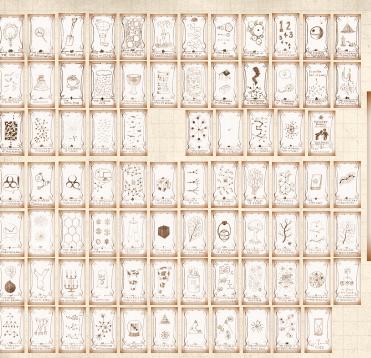

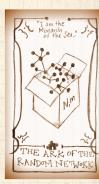

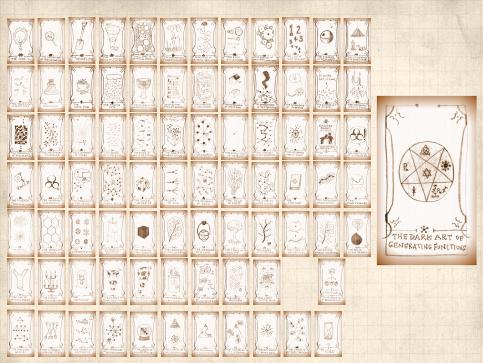

#### Outline

# Generating Functions Definitions

Basic Properties
Giant Component Condition
Component sizes
Useful results
Size of the Giant Component
A few examples
Average Component Size

References

#### The PocSverse Generating Functions and Networks 7 of 60

### Generating Functions

#### Definitions

Basic Properties

Giant Component Condition

Useful results

Useful resu

Component

A few examples

Average Component Size

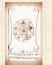

ldea: Given a sequence  $a_0, a_1, a_2, \dots$ , associate each element with a distinct function or other mathematical object.

The PoCSverse Generating Functions and Networks 8 of 60

### Generating Functions

#### Definitions Basic Properties

Giant Component

Useful results

Size of the Gian

A few examples

Average Component Size

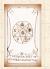

 $\mathbb{R}$  Idea: Given a sequence  $a_0, a_1, a_2, \dots$ , associate each element with a distinct function or other mathematical object.

Well-chosen functions allow us to manipulate sequences and retrieve sequence elements.

The PoCSverse Generating Functions and Networks 8 of 60

### Generating

#### Definitions **Basic Properties**

Giant Component

A few examples Average Component Size

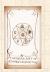

ldea: Given a sequence  $a_0, a_1, a_2, \dots$ , associate each element with a distinct function or other mathematical object.

Well-chosen functions allow us to manipulate sequences and retrieve sequence elements.

#### Definition:

 $lap{3}$  The generating function (g.f.) for a sequence  $\{a_n\}$  is

$$F(x) = \sum_{n=0}^{\infty} a_n x^n.$$

The PoCSverse Generating Functions and Networks 8 of 60

### Generating Functions

Definitions
Basic Properties

Giant Component

Useful results

Size of the Gian Component

A few examples
Average Component Size

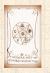

- ldea: Given a sequence  $a_0, a_1, a_2, \dots$ , associate each element with a distinct function or other mathematical object.
- Well-chosen functions allow us to manipulate sequences and retrieve sequence elements.

#### Definition:

 $lap{3}$  The generating function (g.f.) for a sequence  $\{a_n\}$  is

$$F(x) = \sum_{n=0}^{\infty} a_n x^n.$$

Roughly: transforms a vector in  $R^{\infty}$  into a function defined on  $R^1$ .

The PoCSverse Generating Functions and Networks 8 of 60

Generating Functions

Definitions Basic Properties

Giant Component Condition

Useful results

A few examples
Average Component Size

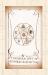

- ldea: Given a sequence  $a_0, a_1, a_2, \dots$ , associate each element with a distinct function or other mathematical object.
- Well-chosen functions allow us to manipulate sequences and retrieve sequence elements.

#### Definition:

 $lap{3}$  The generating function (g.f.) for a sequence  $\{a_n\}$  is

$$F(x) = \sum_{n=0}^{\infty} a_n x^n.$$

- Roughly: transforms a vector in  $R^{\infty}$  into a function defined on  $R^1$ .
- 🙈 Related to Fourier, Laplace, Mellin, ...

The PoCSverse Generating Functions and Networks 8 of 60

Generating Functions

Definitions

Basic Properties Giant Component

Useful results

Component
A few examples

Average Component Size

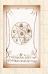

#### Rolling dice and flipping coins:

$$\Re p_k^{(\bigodot)} = \mathbf{Pr}(\mathsf{throwing}\;\mathsf{a}\;k) = 1/6\;\mathsf{where}\;k = 1, 2, \dots, 6.$$

$$F^{(\bigodot)}(x) = \sum_{k=1}^6 p_k^{(\bigodot)} x^k = \frac{1}{6} (x + x^2 + x^3 + x^4 + x^5 + x^6).$$

The PoCSverse Generating Functions and Networks 9 of 60

# Generating Functions

Definitions

Basic Properties
Giant Component

Condition Component sizes

Useful results

Component A few examples

Average Component Size

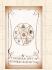

#### Rolling dice and flipping coins:

$$\begin{cases} \&p_k^{(\begin{cases} \begin{cases} \&p_k \end{cases} \end{cases} = \mathbf{Pr}(\begin{cases} \begin{cases} throwing a $k$) = 1/6 where $k=1,2,\ldots,6$. \end{cases}$$

$$F^{(\bigodot)}(x) = \sum_{k=1}^6 p_k^{(\bigodot)} x^k = \frac{1}{6} (x + x^2 + x^3 + x^4 + x^5 + x^6).$$

$$\ \ \ p_0^{ ext{(coin)}} = \mathbf{Pr}(\mathsf{head}) = 1/2, \ p_1^{ ext{(coin)}} = \mathbf{Pr}(\mathsf{tail}) = 1/2.$$

$$F^{\text{(coin)}}(x) = p_0^{\text{(coin)}} x^0 + p_1^{\text{(coin)}} x^1 = \frac{1}{2} (1+x).$$

The PoCSverse Generating Functions and Networks 9 of 60

### Generating Functions

Definitions

Basic Properties

Giant Component Condition

Useful results

Size of the Gian Component

A few examples
Average Component Size

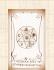

#### Rolling dice and flipping coins:

$$\Re p_k^{(\bigodot)} = \mathbf{Pr}(\mathsf{throwing}\;\mathsf{a}\;k) = 1/6\;\mathsf{where}\;k = 1, 2, \dots, 6.$$

$$F^{(\bigodot)}(x) = \sum_{k=1}^6 p_k^{(\bigodot)} x^k = \frac{1}{6} (x + x^2 + x^3 + x^4 + x^5 + x^6).$$

$$\ \ \ p_0^{ ext{(coin)}} = \mathbf{Pr}(\mathsf{head}) = 1/2, p_1^{ ext{(coin)}} = \mathbf{Pr}(\mathsf{tail}) = 1/2.$$

$$F^{\text{(coin)}}(x) = p_0^{\text{(coin)}} x^0 + p_1^{\text{(coin)}} x^1 = \frac{1}{2} (1+x).$$

A generating function for a probability distribution is called a Probability Generating Function (p.g.f.).

#### The PoCSverse Generating Functions and Networks 9 of 60

### Generating Functions

#### Definitions Basic Properties

Giant Component Condition

Useful results

Size of the Giant Component

A few examples
Average Component Size

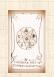

#### Rolling dice and flipping coins:

$$\Re p_k^{(\bigodot)} = \mathbf{Pr}(\mathsf{throwing}\;\mathsf{a}\;k) = 1/6\;\mathsf{where}\;k = 1, 2, \dots, 6.$$

$$F^{(\bigodot)}(x) = \sum_{k=1}^6 p_k^{(\bigodot)} x^k = \frac{1}{6} (x + x^2 + x^3 + x^4 + x^5 + x^6).$$

$$\geqslant p_0^{(\mathsf{coin})} = \mathbf{Pr}(\mathsf{head}) = 1/2, p_1^{(\mathsf{coin})} = \mathbf{Pr}(\mathsf{tail}) = 1/2.$$

$$F^{\text{(coin)}}(x) = p_0^{\text{(coin)}} x^0 + p_1^{\text{(coin)}} x^1 = \frac{1}{2} (1+x).$$

- A generating function for a probability distribution is called a Probability Generating Function (p.g.f.).
- We'll come back to these simple examples as we derive various delicious properties of generating functions.

The PoCSverse Generating Functions and Networks 9 of 60

Generating Functions

Definitions

Basic Properties Giant Component Condition

Jomponent sizes Useful results

Component A few examples

Average Component Size

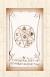

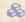

Take a degree distribution with exponential decay:

$$P_k = c e^{-\lambda k}$$

where geometric sumfully, we have  $c=1-e^{-\lambda}$ 

The PoCSverse Generating Functions and Networks

### Generating

#### Definitions

Basic Properties

Giant Component

Useful results

Component

A few examples

Average Component Size

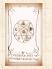

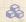

Take a degree distribution with exponential decay:

$$P_k = ce^{-\lambda k}$$

where geometric sumfully, we have  $c=1-e^{-\lambda}$ The generating function for this distribution is

$$F(x) = \sum_{k=0}^{\infty} P_k x^k$$

The PoCSverse Generating Functions and Networks

### Generating

Definitions

**Basic Properties** 

Giant Component

A few examples Average Component Size

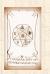

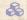

Take a degree distribution with exponential decay:

$$P_k = ce^{-\lambda k}$$

where geometric sumfully, we have  $c=1-e^{-\lambda}$ The generating function for this distribution is

$$F(x) = \sum_{k=0}^{\infty} P_k x^k = \sum_{k=0}^{\infty} c e^{-\lambda k} x^k$$

The PoCSverse Generating Functions and Networks

### Generating

#### Definitions

**Basic Properties** 

Giant Component

A few examples

Average Component Size

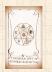

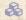

Take a degree distribution with exponential decay:

$$P_k = ce^{-\lambda k}$$

where geometric sumfully, we have  $c=1-e^{-\lambda}$ The generating function for this distribution is

$$F(x) = \sum_{k=0}^{\infty} P_k x^k = \sum_{k=0}^{\infty} c e^{-\lambda k} x^k = \frac{c}{1 - x e^{-\lambda}}.$$

The PoCSverse Generating Functions and Networks

Generating

Definitions

**Basic Properties** 

Giant Component

A few examples Average Component Size

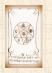

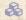

Take a degree distribution with exponential decay:

$$P_k = ce^{-\lambda k}$$

where geometric sumfully, we have  $c=1-e^{-\lambda}$ The generating function for this distribution is

$$F(x) = \sum_{k=0}^{\infty} P_k x^k = \sum_{k=0}^{\infty} c e^{-\lambda k} x^k = \frac{c}{1 - x e^{-\lambda}}.$$

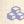

Notice that  $F(1) = c/(1 - e^{-\lambda}) = 1$ .

The PoCSverse Generating Functions and Networks

Generating

Definitions

**Basic Properties** 

Giant Component

A few examples Average Component Size

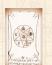

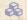

Take a degree distribution with exponential decay:

$$P_k = ce^{-\lambda k}$$

where geometric sumfully, we have  $c=1-e^{-\lambda}$ The generating function for this distribution is

$$F(x) = \sum_{k=0}^{\infty} P_k x^k = \sum_{k=0}^{\infty} c e^{-\lambda k} x^k = \frac{c}{1 - x e^{-\lambda}}.$$

Solution Notice that  $F(1) = c/(1 - e^{-\lambda}) = 1$ .

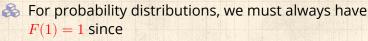

$$F(1) = \sum_{k=0}^{\infty} P_k 1^k$$

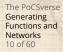

Generating

Definitions

**Basic Properties** Giant Component

A few examples

Average Component Size

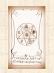

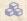

Take a degree distribution with exponential decay:

$$P_k = ce^{-\lambda k}$$

where geometric sumfully, we have  $c=1-e^{-\lambda}$ The generating function for this distribution is

$$F(x) = \sum_{k=0}^{\infty} P_k x^k = \sum_{k=0}^{\infty} c e^{-\lambda k} x^k = \frac{c}{1 - x e^{-\lambda}}.$$

Solution Notice that  $F(1) = c/(1 - e^{-\lambda}) = 1$ .

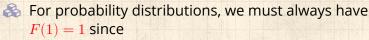

$$F(1)=\sum_{k=0}^{\infty}P_k1^k=\sum_{k=0}^{\infty}P_k$$

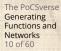

Generating

Definitions

Basic Properties Giant Component

A few examples

Average Component Size

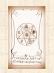

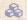

Take a degree distribution with exponential decay:

$$P_k = ce^{-\lambda k}$$

where geometric sumfully, we have  $c=1-e^{-\lambda}$ The generating function for this distribution is

$$F(x) = \sum_{k=0}^{\infty} P_k x^k = \sum_{k=0}^{\infty} c e^{-\lambda k} x^k = \frac{c}{1 - x e^{-\lambda}}.$$

Solution Notice that  $F(1) = c/(1 - e^{-\lambda}) = 1$ .

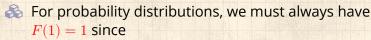

$$F(1) = \sum_{k=0}^{\infty} P_k 1^k = \sum_{k=0}^{\infty} P_k = 1.$$

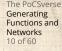

Generating

Definitions

**Basic Properties** Giant Component

A few examples

Average Component Size

References

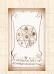

Check die and coin p.g.f.'s.

#### Outline

#### **Generating Functions**

Definitions

#### **Basic Properties**

Giant Component Condition Component sizes Useful results Size of the Giant Component A few examples Average Component Size

References

#### The PoCSverse Generating Functions and Networks 11 of 60

#### Generating Functions

Definitions

#### Basic Properties

Giant Component

Component siz

Useful results

Component

A few examples

Average Component Size

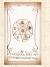

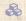

Average degree:

$$\langle k \rangle = \sum_{k=0}^{\infty} k P_k$$

#### The PoCSverse Generating Functions and Networks 12 of 60

#### Generating

#### **Basic Properties** Giant Component

A few examples

Average Component Size

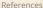

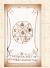

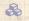

Average degree:

$$\langle k \rangle = \sum_{k=0}^{\infty} k P_k = \left. \sum_{k=0}^{\infty} k P_k x^{k-1} \right|_{x=0}$$

#### The PoCSverse Generating Functions and Networks 12 of 60

#### Generating

Definitions

#### **Basic Properties**

Giant Component

Useful results

Size of the Giant Component

A few examples Average Component Size

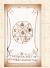

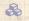

Average degree:

$$\begin{split} \langle k \rangle &= \sum_{k=0}^{\infty} k P_k = \left. \sum_{k=0}^{\infty} k P_k x^{k-1} \right|_{x=1} \\ &= \left. \frac{\mathrm{d}}{\mathrm{d}x} F(x) \right|_{x=1} \end{split}$$

#### The PoCSverse Generating Functions and Networks 12 of 60

#### Generating

Definitions

**Basic Properties** Giant Component

Useful results

Component A few examples

Average Component Size

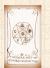

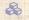

Average degree:

$$\langle k \rangle = \sum_{k=0}^{\infty} k P_k = \sum_{k=0}^{\infty} k P_k x^{k-1} \bigg|_{x=1}$$

$$= \frac{\mathsf{d}}{\mathsf{d}x} F(x) \bigg|_{x=1} = F'(1)$$

#### The PoCSverse Generating Functions and Networks 12 of 60

#### Generating

Definitions

**Basic Properties** 

Giant Component

Useful results

Component A few examples

Average Component Size

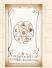

Average degree:

$$\langle k \rangle = \sum_{k=0}^{\infty} k P_k = \sum_{k=0}^{\infty} k P_k x^{k-1} \bigg|_{x=1}$$

$$= \frac{\mathsf{d}}{\mathsf{d}x} F(x) \bigg|_{x=1} = F'(1)$$

In general, many calculations become simple, if a little abstract. The PoCSverse Generating Functions and Networks 12 of 60

Generating Functions

Basic Properties

Giant Component

Useful results

Size of the Giant Component

A few examples

Average Component Size

D. C.

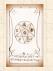

Average degree:

$$\begin{split} \langle k \rangle &= \sum_{k=0}^{\infty} k P_k = \sum_{k=0}^{\infty} k P_k x^{k-1} \bigg|_{x=1} \\ &= \left. \frac{\mathrm{d}}{\mathrm{d}x} F(x) \right|_{x=1} = F'(1) \end{split}$$

- In general, many calculations become simple, if a little abstract.
- For our exponential example:

$$F'(x) = \frac{(1 - e^{-\lambda})e^{-\lambda}}{(1 - xe^{-\lambda})^2}.$$

The PoCSverse Generating Functions and Networks 12 of 60

Generating Functions

Definitions

Basic Properties
Giant Component

Component size

Size of the Giant

A few examples
Average Component Size

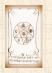

Average degree:

$$\begin{split} \langle k \rangle &= \sum_{k=0}^{\infty} k P_k = \sum_{k=0}^{\infty} k P_k x^{k-1} \Bigg|_{x=1} \\ &= \left. \frac{\mathrm{d}}{\mathrm{d}x} F(x) \right|_{x=1} = F'(1) \end{split}$$

- In general, many calculations become simple, if a little abstract.
- For our exponential example:

$$F'(x) = \frac{(1 - e^{-\lambda})e^{-\lambda}}{(1 - xe^{-\lambda})^2}.$$

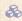

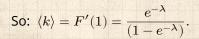

#### The PoCSverse Generating Functions and Networks 12 of 60

#### Generating Functions

Definition

Basic Properties
Giant Component

Component size:

ize of the Giant

A few examples

Average Component Size

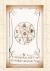

Average degree:

$$\begin{split} \langle k \rangle &= \sum_{k=0}^{\infty} k P_k = \sum_{k=0}^{\infty} k P_k x^{k-1} \Bigg|_{x=1} \\ &= \left. \frac{\mathrm{d}}{\mathrm{d}x} F(x) \right|_{x=1} = F'(1) \end{split}$$

- In general, many calculations become simple, if a little abstract.
- For our exponential example:

$$F'(x) = \frac{(1 - e^{-\lambda})e^{-\lambda}}{(1 - xe^{-\lambda})^2}.$$

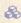

So: 
$$\langle k \rangle = F'(1) = \frac{e^{-\lambda}}{(1 - e^{-\lambda})}$$
.

Check for die and coin p.g.f.'s.

#### The PoCSverse Generating Functions and Networks 12 of 60

Generating

**Basic Properties** Giant Component

A few examples Average Component Size

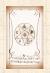

### Useful pieces for probability distributions:

The PoCSverse Generating Functions and Networks 13 of 60

Generating Functions

Definitions

Basic Properties
Giant Component

Component sizes

seful results

A few examples

Average Component Size

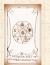

### Useful pieces for probability distributions:

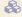

Normalization:

$$F(1) = 1$$

#### The PoCSverse Generating Functions and Networks 13 of 60

Generating

**Basic Properties** Giant Component

Component

A few examples Average Component Size

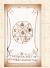

#### Useful pieces for probability distributions:

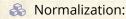

$$F(1) = 1$$

First moment:

$$\langle k \rangle = F'(1)$$

The PoCSverse Generating Functions and Networks

Generating Functions

Definitions

Basic Properties

Giant Component

Useful results

Component

A few examples

Average Component Size

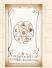

## Useful pieces for probability distributions:

& Normalization:

$$F(1) = 1$$

First moment:

$$\langle k \rangle = F'(1)$$

Higher moments:

$$\langle k^n \rangle = \left. \left( x \frac{\mathsf{d}}{\mathsf{d}x} \right)^n F(x) \right|_{x=1}$$

#### The PoCSverse Generating Functions and Networks

Generating Functions

Denincions

Basic Properties

Giant Component

Useful results

Size of the Giar Component

A few examples

Average Component Size

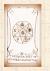

## Useful pieces for probability distributions:

Normalization:

$$F(1) = 1$$

First moment:

$$\langle k \rangle = F'(1)$$

Higher moments:

$$\langle k^n \rangle = \left. \left( x \frac{\mathsf{d}}{\mathsf{d}x} \right)^n F(x) \right|_{x=1}$$

& kth element of sequence (general):

$$P_k = \frac{1}{k!} \frac{\mathrm{d}^k}{\mathrm{d}x^k} F(x) \Bigg|_{x=0}$$

The PoCSverse Generating Functions and Networks

Generating Functions

Pasis Properties

Basic Properties

Giant Component

Useful results

Size of the Giar Component

A few examples
Average Component Size

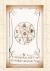

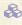

The generating function for the sum of two random variables

$$W = U + V$$

is

$$F_{W}(x) = F_{U}(x)F_{V}(x).$$

#### The PoCSverse Generating Functions and Networks 14 of 60

## Generating

Definitions

#### **Basic Properties**

Giant Component

Useful results

Component

A few examples

Average Component Size

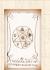

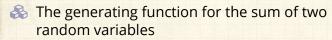

$$W = U + V$$

is

$$F_{W}(x) = F_{U}(x)F_{V}(x). \label{eq:FW}$$

Convolve yourself with Convolutions: Insert question from assignment 5 . The PoCSverse Generating Functions and Networks 14 of 60

Generating Functions

Definitions

Basic Properties
Giant Component

Giant Componer Condition

Useful results

Size of the Gia Component

A few examples

Average Component Size

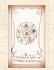

The generating function for the sum of two random variables

$$W = U + V$$

is

$$F_{W}(x) = F_{U}(x)F_{V}(x).$$

- Convolve yourself with Convolutions: Insert question from assignment 5 ☑.
- Try with die and coin p.g.f.'s.

The PoCSverse Generating Functions and Networks 14 of 60

Generating Functions

Definitions

Basic Properties

Giant Component

Component si

Jseful results

Component

A few examples

Average Component Size

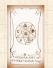

The generating function for the sum of two random variables

$$W = U + V$$

is

$$F_{W}(x) = F_{U}(x)F_{V}(x).$$

- Convolve yourself with Convolutions: Insert question from assignment 5 ☑.
- Try with die and coin p.g.f.'s.
  - 1. Add two coins (tail=0, head=1).

The PoCSverse Generating Functions and Networks 14 of 60

Generating Functions

Definitions

Basic Properties
Giant Component

Condition

Jseful results

Component

A few examples
Average Component Size

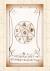

The generating function for the sum of two random variables

$$W = U + V$$

is

$$F_{W}(x) = F_{U}(x)F_{V}(x).$$

- Convolve yourself with Convolutions: Insert question from assignment 5 ☑.
- Try with die and coin p.g.f.'s.
  - 1. Add two coins (tail=0, head=1).
  - 2. Add two dice.

The PoCSverse Generating Functions and Networks 14 of 60

Generating Functions

Definitions

Basic Properties
Giant Component

Condition

Useful results

Component

A few examples
Average Component Size

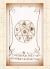

The generating function for the sum of two random variables

$$W = U + V$$

is

$$F_{W}(x) = F_{U}(x)F_{V}(x). \label{eq:FW}$$

- Convolve yourself with Convolutions: Insert question from assignment 5 .
- Try with die and coin p.g.f.'s.
  - 1. Add two coins (tail=0, head=1).
  - 2. Add two dice.
  - 3. Add a coin flip to one die roll.

The PoCSverse Generating Functions and Networks 14 of 60

Generating Functions

Definitions

Basic Properties

Giant Component

Useful results

Component

A few examples

Average Component Size

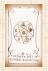

## Outline

### **Generating Functions**

### **Giant Component Condition**

#### The PoCSverse Generating Functions and Networks

## Generating

**Basic Properties** 

#### Giant Component Condition

#### Useful results

Component

#### A few examples

Average Component Size

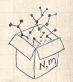

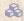

Recall our condition for a giant component:

$$\langle k \rangle_R = \frac{\langle k^2 \rangle - \langle k \rangle}{\langle k \rangle} > 1$$

The PoCSverse Generating Functions and Networks 16 of 60

### Generating

Basic Properties

#### Giant Component Condition

Useful results

Component

A few examples

Average Component Size

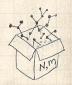

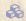

Recall our condition for a giant component:

$$\langle k \rangle_R = \frac{\langle k^2 \rangle - \langle k \rangle}{\langle k \rangle} > 1$$

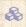

Let's re-express our condition in terms of generating functions.

#### The PoCSverse Generating Functions and Networks 16 of 60

### Generating

**Basic Properties** 

Giant Component Condition

Component

A few examples Average Component Size

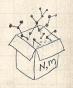

Recall our condition for a giant component:

$$\langle k \rangle_R = \frac{\langle k^2 \rangle - \langle k \rangle}{\langle k \rangle} > 1.$$

- Let's re-express our condition in terms of generating functions.
- & We first need the g.f. for  $R_k$ .

The PoCSverse Generating Functions and Networks 16 of 60

Generating Functions

Definitio

Basic Properties
Giant Component

Component size

Useful results

Size of the Gi

A few examples

Average Component Size

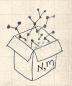

Recall our condition for a giant component:

$$\langle k \rangle_R = \frac{\langle k^2 \rangle - \langle k \rangle}{\langle k \rangle} > 1.$$

- Let's re-express our condition in terms of generating functions.
- $\mathbb{R}$  We first need the g.f. for  $R_k$ .
- We'll now use this notation:

The PoCSverse Generating Functions and Networks 16 of 60

Generating

**Basic Properties** Giant Component

Condition

A few examples Average Component Size

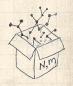

Recall our condition for a giant component:

$$\langle k \rangle_R = \frac{\langle k^2 \rangle - \langle k \rangle}{\langle k \rangle} > 1$$

- Let's re-express our condition in terms of generating functions.
- $\mathbb{R}$  We first need the g.f. for  $R_k$ .
- We'll now use this notation:

 $F_P(x)$  is the g.f. for  $P_k$ .

The PoCSverse Generating Functions and Networks 16 of 60

Generating

**Basic Properties** Giant Component Condition

A few examples

Average Component Size

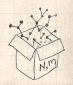

Recall our condition for a giant component:

$$\langle k \rangle_R = \frac{\langle k^2 \rangle - \langle k \rangle}{\langle k \rangle} > 1.$$

- Let's re-express our condition in terms of generating functions.
- $\mathfrak{S}$  We first need the g.f. for  $R_k$ .
- We'll now use this notation:

 $F_P(x)$  is the g.f. for  $P_k$ .  $F_R(x)$  is the g.f. for  $R_k$ .

The PoCSverse Generating Functions and Networks 16 of 60

Generating Functions

Definitio Basis Bro

Basic Properties
Giant Component

Condition Component size

Useful results

Component A few examples

Average Component Size

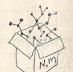

Recall our condition for a giant component:

$$\langle k \rangle_R = \frac{\langle k^2 \rangle - \langle k \rangle}{\langle k \rangle} > 1.$$

- Let's re-express our condition in terms of generating functions.
- $\mathbb{R}$  We first need the g.f. for  $\mathbb{R}_{h}$ .
- We'll now use this notation:

$$\frac{F_P(x)}{F_R(x)}$$
 is the g.f. for  $\frac{P_k}{R_k}$ .

Giant component condition in terms of g.f. is:

$$\langle k \rangle_R = F_R'(1) > 1.$$

The PoCSverse Generating Functions and Networks 16 of 60

Generating

**Basic Properties** Giant Component

A few examples Average Component Size

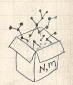

Recall our condition for a giant component:

$$\langle k \rangle_R = \frac{\langle k^2 \rangle - \langle k \rangle}{\langle k \rangle} > 1.$$

- Let's re-express our condition in terms of generating functions.
- & We first need the g.f. for  $R_k$ .
- We'll now use this notation:

 $\frac{F_P(x)}{F_R(x)}$  is the g.f. for  $\frac{P_k}{R_k}$ .

Giant component condition in terms of g.f. is:

$$\langle k \rangle_R = F_R'(1) > 1.$$

 $\red {}$  Now find how  $F_R$  is related to  $F_P$  ...

The PoCSverse Generating Functions and Networks 16 of 60

Generating Functions

Definitio

Basic Properties Giant Component Condition

Useful results

Component

A few examples
Average Component Size

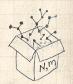

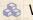

We have

$$F_R(x) = \sum_{k=0}^{\infty} \frac{\mathbf{R_k}}{\mathbf{R_k}} x^k$$

#### The PoCSverse Generating Functions and Networks

### Generating

Definitions

Basic Properties

#### Giant Component Condition

Useful results Size of the Giant

Component A few examples

Average Component Size

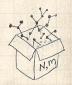

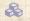

We have

$$F_R(x) = \sum_{k=0}^{\infty} \frac{R_k}{k} x^k = \sum_{k=0}^{\infty} \frac{(k+1)P_{k+1}}{\langle k \rangle} x^k.$$

The PoCSverse Generating Functions and Networks

### Generating

**Basic Properties** 

Giant Component

Condition

Useful results Component

A few examples Average Component Size

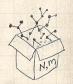

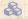

We have

$$F_R(x) = \sum_{k=0}^{\infty} {R_k x^k} = \sum_{k=0}^{\infty} \frac{(k+1)P_{k+1}}{\langle k \rangle} x^k.$$

Shift index to j = k + 1 and pull out  $\frac{1}{\langle k \rangle}$ :

#### The PoCSverse Generating Functions and Networks

### Generating

**Basic Properties** 

#### Giant Component Condition

Useful results

Component A few examples

Average Component Size

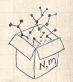

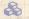

We have

$$F_R(x) = \sum_{k=0}^{\infty} {R_k x^k} = \sum_{k=0}^{\infty} \frac{(k+1)P_{k+1}}{\langle k \rangle} x^k.$$

Shift index to j = k + 1 and pull out  $\frac{1}{\langle k \rangle}$ :

$$F_R(x) = \frac{1}{\langle k \rangle} \sum_{i=1}^{\infty} j P_j x^{j-1}$$

#### The PoCSverse Generating Functions and Networks

Generating

**Basic Properties** 

Giant Component Condition

Useful results

Component

A few examples

Average Component Size

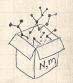

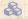

We have

$$F_R(x) = \sum_{k=0}^{\infty} \frac{R_k}{k} x^k = \sum_{k=0}^{\infty} \frac{(k+1)P_{k+1}}{\langle k \rangle} x^k.$$

Shift index to j = k + 1 and pull out  $\frac{1}{\langle k \rangle}$ :

$$F_R(x) = \frac{1}{\langle k \rangle} \sum_{j=1}^{\infty} j P_j x^{j-1} = \frac{1}{\langle k \rangle} \sum_{j=1}^{\infty} P_j \frac{\mathrm{d}}{\mathrm{d} x} x^j$$

The PoCSverse Generating Functions and Networks

Generating

**Basic Properties** Giant Component

Condition

Useful results

Component A few examples

Average Component Size

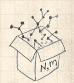

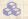

We have

$$F_R(x) = \sum_{k=0}^{\infty} R_k x^k = \sum_{k=0}^{\infty} \frac{(k+1)P_{k+1}}{\langle k \rangle} x^k.$$

Shift index to j = k + 1 and pull out  $\frac{1}{\langle k \rangle}$ :

$$F_R(x) = \frac{1}{\langle k \rangle} \sum_{j=1}^{\infty} j P_j x^{j-1} = \frac{1}{\langle k \rangle} \sum_{j=1}^{\infty} P_j \frac{\mathrm{d}}{\mathrm{d}x} x^j$$

$$= \frac{1}{\langle k \rangle} \frac{\mathrm{d}}{\mathrm{d}x} \sum_{j=1}^{\infty} P_j x^j$$

The PoCSverse Generating Functions and Networks

Generating

**Basic Properties** Giant Component

Condition

Useful results

Component A few examples

Average Component Size

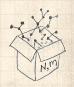

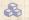

We have

$$F_R(x) = \sum_{k=0}^{\infty} \frac{R_k}{k} x^k = \sum_{k=0}^{\infty} \frac{(k+1)P_{k+1}}{\langle k \rangle} x^k.$$

Shift index to j = k + 1 and pull out  $\frac{1}{\langle k \rangle}$ :

$$F_R(x) = \frac{1}{\langle k \rangle} \sum_{j=1}^{\infty} j P_j x^{j-1} = \frac{1}{\langle k \rangle} \sum_{j=1}^{\infty} P_j \frac{\mathrm{d}}{\mathrm{d} x} x^j$$

$$=\frac{1}{\langle k\rangle}\frac{\mathrm{d}}{\mathrm{d}x}\sum_{i=1}^{\infty}P_{j}x^{j}=\frac{1}{\langle k\rangle}\frac{\mathrm{d}}{\mathrm{d}x}\left(F_{P}(x)-\frac{P_{0}}{}\right)$$

The PoCSverse Generating Functions and Networks

Generating

**Basic Properties** Giant Component

Condition

Useful results

Component A few examples

Average Component Size

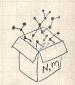

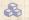

We have

$$F_R(x) = \sum_{k=0}^{\infty} \frac{R_k}{k} x^k = \sum_{k=0}^{\infty} \frac{(k+1)P_{k+1}}{\langle k \rangle} x^k.$$

Shift index to j = k + 1 and pull out  $\frac{1}{\langle k \rangle}$ :

$$F_R(x) = \frac{1}{\langle k \rangle} \sum_{j=1}^{\infty} j P_j x^{j-1} = \frac{1}{\langle k \rangle} \sum_{j=1}^{\infty} P_j \frac{\mathrm{d}}{\mathrm{d} x} x^j$$

$$=\frac{1}{\langle k\rangle}\frac{\mathrm{d}}{\mathrm{d}x}\sum_{j=1}^{\infty}P_{j}x^{j}=\frac{1}{\langle k\rangle}\frac{\mathrm{d}}{\mathrm{d}x}\left(F_{P}(x)-\frac{\mathbf{P_{0}}}{}\right)\\ =\frac{1}{\langle k\rangle}F_{P}'(x).$$

The PoCSverse Generating Functions and Networks

Generating

**Basic Properties** Giant Component

Condition

Component

A few examples Average Component Size

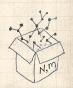

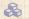

We have

$$F_R(x) = \sum_{k=0}^{\infty} \frac{R_k}{k} x^k = \sum_{k=0}^{\infty} \frac{(k+1)P_{k+1}}{\langle k \rangle} x^k.$$

Shift index to j = k + 1 and pull out  $\frac{1}{\langle k \rangle}$ :

$$F_R(x) = \frac{1}{\langle k \rangle} \sum_{j=1}^{\infty} j P_j x^{j-1} = \frac{1}{\langle k \rangle} \sum_{j=1}^{\infty} P_j \frac{\mathrm{d}}{\mathrm{d} x} x^j$$

$$=\frac{1}{\langle k\rangle}\frac{\mathrm{d}}{\mathrm{d}x}\sum_{j=1}^{\infty}P_{j}x^{j}=\frac{1}{\langle k\rangle}\frac{\mathrm{d}}{\mathrm{d}x}\left(F_{P}(x)-\frac{P_{0}}{}\right)\\ =\frac{1}{\langle k\rangle}F_{P}'(x).$$

Finally, since  $\langle k \rangle = F_{\mathcal{D}}'(1)$ ,

$$F_R(x) = \frac{F_P'(x)}{F_P'(1)}$$

The PoCSverse Generating Functions and Networks

Generating

**Basic Properties** Giant Component

Condition

A few examples Average Component Size

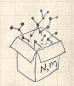

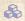

Recall giant component condition is

$$\langle k \rangle_R = F_R'(1) > 1.$$

The PoCSverse Generating Functions and Networks 18 of 60

## Generating

Definitions

**Basic Properties** 

#### Giant Component Condition

Useful results

Component

A few examples Average Component Size

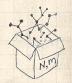

- Recall giant component condition is  $\langle k \rangle_R = F_R'(1) > 1$ .
- $\clubsuit$  Since we have  $F_R(x) = F_P'(x)/F_P'(1)$ ,

The PoCSverse Generating Functions and Networks 18 of 60

#### Generating Functions

Definition

Basic Properties
Giant Component

Component sizes

Useful results Size of the Giar Component

A few examples
Average Component Size

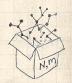

- Recall giant component condition is  $\langle k \rangle_B = F_B'(1) > 1.$
- Since we have  $F_R(x) = F_P'(x)/F_P'(1)$ ,

$$F'_R(x) = \frac{F''_P(x)}{F'_P(1)}$$
.

The PoCSverse Generating Functions and Networks 18 of 60

## Generating

**Basic Properties** Giant Component

Condition

Useful results

Component A few examples

Average Component Size

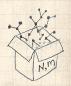

- Recall giant component condition is  $\langle k \rangle_R = F_R'(1) > 1.$
- Since we have  $F_R(x) = F_P'(x)/F_P'(1)$ ,

$$F'_R(x) = \frac{F''_P(x)}{F'_P(1)}$$

Setting x = 1, our condition becomes

$$\frac{F_P''(1)}{F_P'(1)} > 1$$

The PoCSverse Generating Functions and Networks 18 of 60

## Generating

**Basic Properties** Giant Component

Condition

Component

A few examples Average Component Size

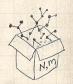

## Outline

### **Generating Functions**

Definitions
Basic Properties
Giant Component Condition

### Component sizes

Useful results
Size of the Giant Component
A few examples
Average Component Size

Reference

#### The PoCSverse Generating Functions and Networks 19 of 60

#### Generating Functions

Definitions

Basic Properties
Giant Component

#### Component sizes

Useful results

Component
A few examples

Average Component Size

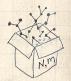

To figure out the size of the largest component ( $S_1$ ), we need more resolution on component sizes.

The PoCSverse Generating Functions and Networks 20 of 60

#### Generating Functions

Definiti

Basic Properties Giant Component Condition

### Component sizes

Size of the Giant Component

A few examples
Average Component Size

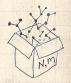

To figure out the size of the largest component  $(S_1)$ , we need more resolution on component sizes.

### Definitions:

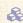

 $\Re \pi_n$  = probability that a random node belongs to a finite component of size  $n < \infty$ .

The PoCSverse Generating Functions and Networks 20 of 60

## Generating

**Basic Properties** Giant Component

#### Component sizes

A few examples Average Component Size

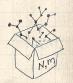

To figure out the size of the largest component ( $S_1$ ), we need more resolution on component sizes.

### **Definitions:**

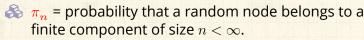

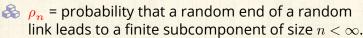

The PoCSverse Generating Functions and Networks 20 of 60

Generating Functions

Basic Properties

Giant Component Condition

Component sizes

Size of the Giant Component A few examples

Average Component Size

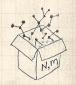

To figure out the size of the largest component ( $S_1$ ), we need more resolution on component sizes.

### **Definitions:**

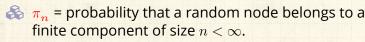

 $\rho_n$  = probability that a random end of a random link leads to a finite subcomponent of size  $n < \infty$ .

The PoCSverse Generating Functions and Networks 20 of 60

Generating Functions

Definitio

Basic Properties Giant Component Condition

Component sizes

Size of the Giant Component A few examples

Average Component Size

References

## Local-global connection:

 $P_k, R_k \Leftrightarrow \pi_n, \rho_n$  neighbors  $\Leftrightarrow$  components

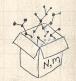

## Connecting probabilities:

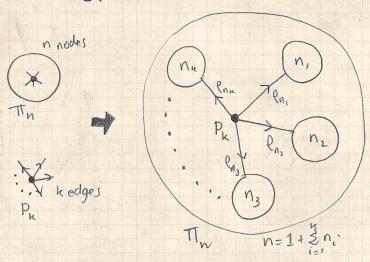

The PocSverse Generating Functions and Networks 21 of 60

#### Generating Functions

Definitions

Basic Properties Giant Component Condition

### Component sizes

Useful results
Size of the Giant
Component

A few examples
Average Component Size

#### References

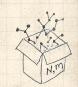

Markov property of random networks connects  $\pi_n$ ,  $\rho_n$ , and  $P_k$ .

# Connecting probabilities:

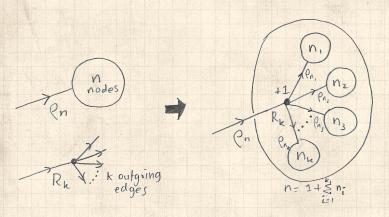

 $\begin{tabular}{ll} \& & \end{tabular}$  Markov property of random networks connects  $ho_n$  and  $R_k$ .

#### The PocSverse Generating Functions and Networks 22 of 60

#### Generating Functions

Definitions

Basic Properties Giant Component Condition

### Component sizes

Size of the G

A few examples
Average Component Size

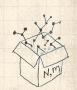

The PocSverse Generating Functions and Networks 23 of 60

# Generating Functions

Definitions

Basic Properties
Giant Component

### Component sizes Useful results

Size of the Giant Component A few examples Average Component Size

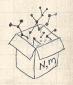

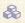

$$F_{\pi}(x) = \sum_{n=0}^{\infty} \pi_n x^n \text{ and } F_{\rho}(x) = \sum_{n=0}^{\infty} \rho_n x^n$$

The PoCSverse Generating Functions and Networks 23 of 60

## Generating Functions

Definition

Basic Properties
Giant Component
Condition

### Component sizes

Size of the Giant Component A few examples Average Component Size

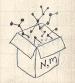

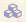

$$F_{\pi}(x) = \sum_{n=0}^{\infty} \pi_n x^n \text{ and } F_{\rho}(x) = \sum_{n=0}^{\infty} \rho_n x^n$$

### The largest component:

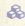

 $\Re$  Subtle key:  $F_{\pi}(1)$  is the probability that a node belongs to a finite component.

The PoCSverse Generating Functions and Networks 23 of 60

# Generating

**Basic Properties** Giant Component

#### Component sizes Useful results

A few examples

Average Component Size

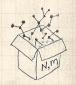

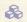

$$F_{\pi}(x) = \sum_{n=0}^{\infty} \pi_n x^n \text{ and } F_{\rho}(x) = \sum_{n=0}^{\infty} \rho_n x^n$$

### The largest component:

Subtle key:  $F_{\pi}(1)$  is the probability that a node belongs to a finite component.

 $\clubsuit$  Therefore:  $S_1 = 1 - F_{\pi}(1)$ .

The PoCSverse Generating Functions and Networks 23 of 60

# Generating Functions

Definitions

Basic Properties Giant Component Condition

### Component sizes

Component A few examples

Average Component Size

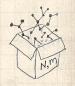

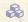

$$F_{\pi}(x) = \sum_{n=0}^{\infty} \pi_n x^n \text{ and } F_{\rho}(x) = \sum_{n=0}^{\infty} \rho_n x^n$$

## The largest component:

- Subtle key:  $F_{\pi}(1)$  is the probability that a node belongs to a finite component.
- $\clubsuit$  Therefore:  $S_1 = 1 F_{\pi}(1)$ .

## Our mission, which we accept:

Determine and connect the four generating functions

$$F_P, F_R, F_{\pi}, \text{ and } F_{\rho}.$$

The PoCSverse Generating Functions and Networks 23 of 60

Generating Functions

Definition

Basic Properties
Giant Component
Condition

Component sizes
Useful results

A few examples
Average Component Size

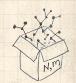

# Outline

### **Generating Functions**

Definitions
Basic Properties
Giant Component Condition
Component sizes

### Useful results

Size of the Giant Component A few examples Average Component Size

References

#### The PoCSverse Generating Functions and Networks 24 of 60

#### Generating Functions

Definitions

Basic Properties

Giant Component Condition

Component size

#### Useful results

Component

A few examples

Average Component Size

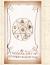

Sneaky Result 1:

#### The PoCSverse Generating Functions and Networks 25 of 60

# Generating Functions

Definitions Basic Properties

Giant Component

Component size

#### Useful results

Size of the G Component

A few examples

Average Component Size

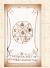

# Sneaky Result 1:

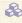

 $\triangle$  Consider two random variables U and V whose values may be 0, 1, 2, ...

#### The PoCSverse Generating Functions and Networks 25 of 60

# Generating

Definitions

**Basic Properties** Giant Component

#### Useful results

Component A few examples

Average Component Size

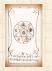

### Sneaky Result 1:

- $\red{ }$  Consider two random variables  $\red{ }$  and  $\red{ }$  whose values may be 0,1,2,...
- $\Leftrightarrow$  Write probability distributions as  $U_k$  and  $V_k$  and g.f.'s as  $F_U$  and  $F_V$ .

#### The PoCSverse Generating Functions and Networks 25 of 60

#### Generating Functions

Basic Properties

Giant Component

Compone

#### Useful results

Component A few examples

Average Component Size

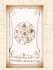

## Sneaky Result 1:

- Consider two random variables  $\underline{U}$  and  $\underline{V}$  whose values may be 0, 1, 2, ...
- $\ref{Model}$  Write probability distributions as  $U_k$  and  $V_k$  and g.f.'s as  $F_U$  and  $F_V$ .
- SR1: If a third random variable is defined as

$$W = \sum_{i=1}^{U} V^{(i)}$$
 with each  $V^{(i)} \stackrel{d}{=} V$ 

The PoCSverse Generating Functions and Networks 25 of 60

#### Generating Functions

Definition

Basic Properties
Giant Component
Condition

Componen

#### Useful results

Component
A few examples

Average Component Size

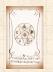

### Sneaky Result 1:

- Consider two random variables  $\underline{U}$  and  $\underline{V}$  whose values may be 0, 1, 2, ...
- $\ref{Model}$  Write probability distributions as  $U_k$  and  $V_k$  and g.f.'s as  $F_U$  and  $F_V$ .
- SR1: If a third random variable is defined as

$$W = \sum_{i=1}^{U} V^{(i)}$$
 with each  $V^{(i)} \stackrel{d}{=} V$ 

then

$$F_W(x) = F_U(F_V(x))$$

The PoCSverse Generating Functions and Networks 25 of 60

Generating Functions

Deliniti

Basic Properties Giant Component Condition

Componen

Useful results

Component A few examples

Average Component Size

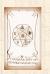

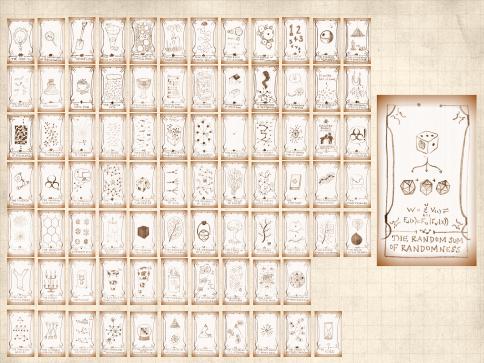

Write probability that variable W has value k as  $W_k$ .

The PoCSverse Generating Functions and Networks 27 of 60

## Generating Functions

Definitions

Basic Properties Giant Component

Component size

#### Useful results

Component A few examples

Average Component Size

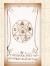

Write probability that variable W has value k as  $W_k$ .

$$W_k = \sum_{j=0}^{\infty} U_j \times \operatorname{Pr}(\operatorname{sum of } j \operatorname{ draws of variable } V = k)$$

#### The PoCSverse Generating Functions and Networks 27 of 60

#### Generating Functions

Definitions

Basic Properties

Giant Component Condition

Component

#### Useful results

Component
A few examples

Average Component Size

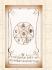

Write probability that variable W has value k as  $W_k$ .

$$W_k = \sum_{j=0}^{\infty} U_j \times \text{Pr(sum of } j \text{ draws of variable } V = k)$$

$$= \sum_{j=0}^{\infty} U_{j} \sum_{\substack{\{i_{1},i_{2},\dots,i_{j}\}|\\ i_{1}+i_{2}+\dots+i_{j}=k}} V_{i_{1}}V_{i_{2}}\cdots V_{i_{j}}$$

#### The PoCSverse Generating Functions and Networks 27 of 60

#### Generating Functions

Definit

Basic Properties Giant Component Condition

Componer

#### Useful results

Size of the Gian

A few examples

Average Component Size

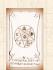

Write probability that variable W has value k as  $W_k$ .

$$W_k = \sum_{j=0}^{\infty} U_j \times \text{Pr(sum of } j \text{ draws of variable } V = k)$$

$$= \sum_{j=0}^{\infty} U_j \sum_{\substack{\{i_1,i_2,\dots,i_j\}|\\ i_1+i_2+\dots+i_j=k}} V_{i_1} V_{i_2} \cdots V_{i_j}$$

$$..F_W(x) = \sum_{k=0}^\infty W_k x^k$$

#### The PoCSverse Generating Functions and Networks 27 of 60

## Generating

**Basic Properties** Giant Component

#### Useful results

Component

A few examples Average Component Size

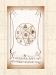

Write probability that variable W has value k as  $W_k$ .

$$W_k = \sum_{j=0}^{\infty} U_j \times \operatorname{Pr}(\operatorname{sum of} j \operatorname{draws of variable} V = k)$$

$$= \sum_{j=0}^{\infty} U_j \sum_{\substack{\{i_1,i_2,\dots,i_j\}|\\ i_1+i_2+\dots+i_j=k}} V_{i_1} V_{i_2} \cdots V_{i_j}$$

Component A few examples

The PoCSverse

Generating Functions and Networks

27 of 60 Generating

Average Component Size

Write probability that variable W has value k as  $W_k$ .

$$W_k = \sum_{j=0}^{\infty} U_j \times \operatorname{Pr}(\operatorname{sum of} j \operatorname{draws of variable} V = k)$$

$$= \sum_{j=0}^{\infty} U_j \sum_{\substack{\{i_1,i_2,\dots,i_j\}|\\ i_1+i_2+\dots+i_j=k}} V_{i_1} V_{i_2} \cdots V_{i_j}$$

$$=\sum_{j=0}^{\infty} U_j \sum_{k=0}^{\infty}$$

The PoCSverse Generating Functions and Networks 27 of 60

## Generating Functions

Definiti

Basic Properties
Giant Component
Condition

Component

#### Useful results

Size of the Giant Component A few examples

Average Component Size

Write probability that variable W has value k as  $W_k$ .

$$W_k = \sum_{j=0}^{\infty} U_j \times \operatorname{Pr}(\operatorname{sum of } j \operatorname{ draws of variable } V = k)$$

$$= \sum_{j=0}^{\infty} U_j \sum_{\substack{\{i_1,i_2,\dots,i_j\}|\\ i_1+i_2+\dots+i_j=k}} V_{i_1} V_{i_2} \cdots V_{i_j}$$

$$= \sum_{j=0}^{\infty} \frac{\textbf{\textit{U}}_{j}}{\sum_{\substack{\mathbf{k}=0\\i_{1}+i_{2}+\ldots+i_{j}=k}}^{\infty}} \sum_{\stackrel{\{i_{1},i_{2},\ldots,i_{j}\}|}{i_{1}+i_{2}+\ldots+i_{j}=k}} V_{i_{1}} x^{i_{1}} V_{i_{2}} x^{i_{2}} \cdots V_{i_{j}} x^{i_{j}}$$

The PoCSverse Generating Functions and Networks 27 of 60

# Generating Functions

Definit

Basic Properties Giant Component Condition

Componen

#### Useful results

Size of the Giant Component A few examples

Average Component Size

With some concentration, observe:

$$F_W(x) = \sum_{j=0}^{\infty} \frac{U_j}{\sum_{k=0}^{\infty}} \sum_{\substack{\{i_1,i_2,\dots,i_j\}|\\i_1+i_2+\dots+i_j=k}} V_{i_1}x^{i_1}V_{i_2}x^{i_2}\cdots V_{i_j}x^{i_j}$$
 
$$x^k \text{ piece of } \left(\sum_{i'=0}^{\infty} V_{i'}x^{i'}\right)^j$$

#### The PoCSverse Generating Functions and Networks 28 of 60

#### Generating Functions

Basic Properties

Giant Component

Componer

#### Useful results

Component

A few examples

Average Component Size

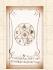

With some concentration, observe:

$$F_W(x) = \sum_{j=0}^{\infty} \frac{U_j}{\sum_{k=0}^{\infty}} \sum_{\substack{\{i_1, i_2, \dots, i_j\} | \\ i_1 + i_2 + \dots + i_j = k}} V_{i_1} x^{i_1} V_{i_2} x^{i_2} \cdots V_{i_j} x^{i_j}$$
 
$$x^k \text{ piece of } \left(\sum_{i'=0}^{\infty} V_{i'} x^{i'}\right)^j = \left(F_V(x)\right)^j$$

#### The PoCSverse Generating Functions and Networks 28 of 60

#### Generating Functions

Definiti

Basic Properties Giant Component

Component size

#### Useful results

Component

A few examples

Average Component Size

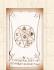

With some concentration, observe:

$$F_W(x) = \sum_{\mathbf{j}=0}^{\infty} \underbrace{\frac{\mathbf{U_j}}{\sum_{\mathbf{k}=0}^{\{i_1,i_2,\dots,i_j\}|}}_{i_1+i_2+\dots+i_j=k} V_{i_1}x^{i_1}V_{i_2}x^{i_2}\cdots V_{i_j}x^{i_j}}_{x^k \text{ piece of }\left(\sum_{i'=0}^{\infty} V_{i'}x^{i'}\right)^j}$$
 
$$\underbrace{\left(\sum_{i'=0}^{\infty} V_{i'}x^{i'}\right)^j}_{\mathbf{p}} = \left(F_V(x)\right)^j}_{\mathbf{p}}$$
 
$$= \sum_{\mathbf{j}=0}^{\infty} \underbrace{\frac{\mathbf{U_j}}{\mathbf{p}}\left(F_V(x)\right)^j}_{\mathbf{p}}$$

#### The PoCSverse Generating Functions and Networks 28 of 60

#### Generating Functions

Definit

Basic Properties Giant Component Condition

Componer

#### Useful results

Component

A few examples

Average Component Size

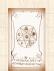

With some concentration, observe:

$$F_W(x) = \sum_{j=0}^{\infty} \underbrace{\frac{\mathbf{U_j}}{\sum_{k=0}^{\{i_1,i_2,\dots,i_j\}|}}_{\substack{i_1+i_2+\dots+i_j=k}} V_{i_1}x^{i_1}V_{i_2}x^{i_2}\cdots V_{i_j}x^{i_j}}_{x^k \text{ piece of }\left(\sum_{i'=0}^{\infty} V_{i'}x^{i'}\right)^j}$$
 
$$= \sum_{j=0}^{\infty} \underbrace{\frac{\mathbf{U_j}}{\sum_{i'=0}^{\infty} V_{i'}x^{i'}}^{j}}_{=F_U(F_V(x))}$$
 
$$= F_U(F_V(x))$$

#### The PoCSverse Generating Functions and Networks 28 of 60

#### Generating Functions

Definit

Basic Properties Giant Component Condition

Componer

#### Useful results

Component

A few examples

Average Component Size

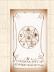

With some concentration, observe:

$$F_W(x) = \sum_{j=0}^{\infty} \underbrace{\frac{\mathbf{U_j}}{\sum_{k=0}^{\{i_1,i_2,\dots,i_j\}|}}_{\substack{i_1+i_2+\dots+i_j=k}} V_{i_1}x^{i_1}V_{i_2}x^{i_2}\cdots V_{i_j}x^{i_j}}_{x^k \text{ piece of }\left(\sum_{i'=0}^{\infty} V_{i'}x^{i'}\right)^j}$$
 
$$= \sum_{j=0}^{\infty} \underbrace{\frac{\mathbf{U_j}}{\sum_{i'=0}^{\infty} V_{i'}x^{i'}}^{j}}_{=F_U(F_V(x))}$$
 
$$= F_U(F_V(x))$$

#### The PoCSverse Generating Functions and Networks 28 of 60

#### Generating Functions

Definit

Basic Properties Giant Component Condition

Componer

#### Useful results

Component

A few examples

Average Component Size

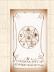

With some concentration, observe:

$$F_W(x) = \sum_{\mathbf{j}=0}^{\infty} \mathbf{U_j} \sum_{\mathbf{k}=0}^{\infty} \underbrace{\sum_{\substack{\{i_1,i_2,\dots,i_j\}|\\i_1+i_2+\dots+i_j=k}}} V_{i_1}x^{i_1}V_{i_2}x^{i_2}\cdots V_{i_j}x^{i_j}$$
 
$$x^k \text{ piece of } \left(\sum_{i'=0}^{\infty} V_{i'}x^{i'}\right)^j$$
 
$$\left(\sum_{i'=0}^{\infty} V_{i'}x^{i'}\right)^j = \left(F_V(x)\right)^j$$
 
$$= \sum_{\mathbf{j}=0}^{\infty} \mathbf{U_j} \left(F_V(x)\right)^j$$
 
$$= F_U\left(F_V(x)\right)$$

The PoCSverse Generating Functions and Networks 28 of 60

# Generating Functions

Definiti

Basic Properties Giant Component Condition

Componer

#### Useful results

Component A few examples

Average Component Size

References

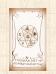

Alternate, groovier proof in the accompanying assignment.

Sneaky Result 2:

#### The PoCSverse Generating Functions and Networks 29 of 60

#### Generating Functions

Definitions

Basic Properties
Giant Component

Component size

#### Useful results

Oseiui resui

Component A few examples

Average Component Size

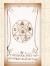

## Sneaky Result 2:

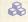

 $\triangle$  Start with a random variable U with distribution  $U_k$  (k = 0, 1, 2, ...)

The PoCSverse Generating Functions and Networks 29 of 60

# Generating

**Basic Properties** 

Giant Component

#### Useful results

Component A few examples

Average Component Size

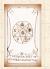

### Sneaky Result 2:

Start with a random variable  $\underline{U}$  with distribution  $\underline{U}_k$  (k=0,1,2,...)

SR2: If a second random variable is defined as

$$V = U + 1$$

The PoCSverse Generating Functions and Networks 29 of 60

#### Generating Functions

Definitio

Basic Properties

Giant Component Condition

Componer

#### Useful results

Component A few examples

Average Component Size

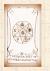

### Sneaky Result 2:

Start with a random variable  $\underline{U}$  with distribution  $\underline{U}_k$  (k=0,1,2,...)

SR2: If a second random variable is defined as

$$V=U+1$$
 then  $F_V(x)=xF_U(x)$ 

The PoCSverse Generating Functions and Networks 29 of 60

## Generating Functions

Delinitio

Basic Properties
Giant Component

Component

#### Useful results

Component A few examples

Average Component Size

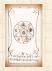

### Sneaky Result 2:

- $\triangle$  Start with a random variable U with distribution  $U_{k}$  (k = 0, 1, 2, ...)
- SR2: If a second random variable is defined as

$$V = U + 1$$
 then  $F_V(x) = xF_U(x)$ 

Reason:  $V_k = U_{k-1}$  for  $k \ge 1$  and  $V_0 = 0$ .

The PoCSverse Generating Functions and Networks 29 of 60

# Generating

**Basic Properties** Giant Component

#### Useful results

Component A few examples

Average Component Size

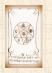

### Sneaky Result 2:

- Start with a random variable  $\underline{U}$  with distribution  $\underline{U}_k$  (k=0,1,2,...)
- SR2: If a second random variable is defined as

$$V = U + 1$$
 then  $F_V(x) = xF_U(x)$ 

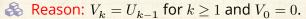

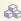

$$\therefore F_V(x) = \sum_{k=0}^{\infty} V_k x^k$$

#### The PoCSverse Generating Functions and Networks 29 of 60

# Generating Functions

Basic Properties

Giant Component Condition

Componen

#### Useful results

Component
A few examples

Average Component Size

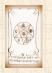

### Sneaky Result 2:

- Start with a random variable  $\underline{U}$  with distribution  $\underline{U}_k$  (k=0,1,2,...)
- SR2: If a second random variable is defined as

$${\color{red}V}={\color{blue}U}+1$$
 then  ${\color{blue}F_V(x)=xF_U(x)}$ 

Reason:  $V_k = U_{k-1}$  for  $k \ge 1$  and  $V_0 = 0$ .

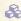

The PoCSverse Generating Functions and Networks 29 of 60

#### Generating Functions

Basic Properties

Giant Component Condition

Componen

#### Useful results

Component

A few examples

Average Component Size

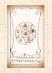

### Sneaky Result 2:

- Start with a random variable  $\underline{U}$  with distribution  $\underline{U}_k$  (k=0,1,2,...)
- SR2: If a second random variable is defined as

$$V = U + 1$$
 then  $F_V(x) = xF_U(x)$ 

Reason:  $V_k = U_{k-1}$  for  $k \ge 1$  and  $V_0 = 0$ .

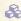

$$\begin{split} :&F_V(x) = \sum_{k=0}^\infty V_k x^k = \sum_{k=1}^\infty \underbrace{U_{k-1}} x^k \\ &= x \sum_{j=0}^\infty \underbrace{U_j} x^j \end{split}$$

The PoCSverse Generating Functions and Networks 29 of 60

# Generating Functions

Basic Properties

Giant Component Condition

Componen

#### Useful results

Component

A few examples

Average Component Size

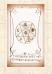

### Sneaky Result 2:

- Start with a random variable  $\underline{U}$  with distribution  $\underline{U}_k$  (k=0,1,2,...)
- SR2: If a second random variable is defined as

$$V = U + 1$$
 then  $F_V(x) = xF_U(x)$ 

Reason:  $V_k = U_{k-1}$  for  $k \ge 1$  and  $V_0 = 0$ .

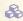

$$\begin{split} :&F_V(x) = \sum_{k=0}^\infty V_k x^k = \sum_{k=1}^\infty \underbrace{U_{k-1}} x^k \\ &= x \sum_{j=0}^\infty \underbrace{U_j} x^j = x F_U(x). \end{split}$$

The PoCSverse Generating Functions and Networks 29 of 60

# Generating Functions

Basic Properties

Giant Component Condition

Componer

#### Useful results

Component

A few examples

Average Component Size

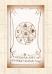

### Sneaky Result 2:

- Start with a random variable  $\underline{U}$  with distribution  $\underline{U}_k$  (k=0,1,2,...)
- SR2: If a second random variable is defined as

$$V = U + 1$$
 then  $F_V(x) = xF_U(x)$ 

Reason:  $V_k = U_{k-1}$  for  $k \ge 1$  and  $V_0 = 0$ .

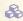

$$\begin{split} :&F_V(x) = \sum_{k=0}^\infty V_k x^k = \sum_{k=1}^\infty \underbrace{U_{k-1}} x^k \\ &= x \sum_{j=0}^\infty \underbrace{U_j} x^j = x F_U(x). \end{split}$$

The PoCSverse Generating Functions and Networks 29 of 60

# Generating Functions

Basic Properties

Giant Component Condition

Componer

#### Useful results

Component

A few examples

Average Component Size

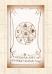

Generalization of SR2:

#### The PoCSverse Generating Functions and Networks 30 of 60

## Generating Functions

Definitions

Basic Properties Giant Component

Component size

#### Useful results

Component

A few examples

Average Component Size

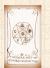

### Generalization of SR2:

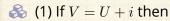

$$F_V(x) = x^i F_U(x).$$

#### The PocSverse Generating Functions and Networks 30 of 60

#### Generating Functions

Definitions

Basic Properties
Giant Component

Condition

Component size

### Useful results

Component

A few examples

Average Component Size

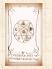

### Generalization of SR2:

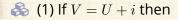

$$F_V(x) = x^i F_U(x).$$

 $\clubsuit$  (2) If V = U - i then

$$F_V(x) = x^{-i} F_U(x)$$

#### The PoCSverse Generating Functions and Networks 30 of 60

## Generating

**Basic Properties** 

Giant Component

### Useful results

Component

A few examples Average Component Size

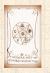

### Generalization of SR2:

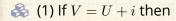

$$F_V(x) = x^i F_U(x).$$

$$\clubsuit$$
 (2) If  $V = U - i$  then

$$F_V(x) = x^{-i} F_U(x)$$

$$=x^{-i}\sum_{k=0}^{\infty}U_kx^k$$

#### The PoCSverse Generating Functions and Networks 30 of 60

## Generating

**Basic Properties** 

Giant Component

### Useful results

Component

A few examples Average Component Size

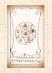

## Outline

### **Generating Functions**

Definitions
Basic Properties
Giant Component Condition
Component sizes
Useful results

### Size of the Giant Component

A few examples
Average Component Size

Reference

### The PoCSverse Generating Functions and Networks 31 of 60

## Generating Functions

Definition

Basic Properties

Giant Component Condition

Component

Useful results
Size of the Giant

Component

A few examples

Average Component Size

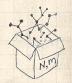

Soal: figure out forms of the component generating functions,  $F_{\pi}$  and  $F_{o}$ .

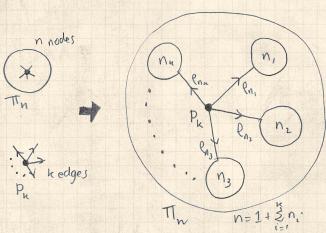

The PoCSverse Generating Functions and Networks 32 of 60

## Generating

**Basic Properties** Giant Component

Useful results

Size of the Giant Component

A few examples Average Component Size

References

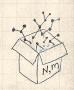

 $\begin{cases} \clubsuit \\ \end{cases}$  Relate  $\pi_n$  to  $P_k$  and  $\rho_n$  through one step of recursion.

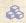

 $\Re \pi_n$  = probability that a random node belongs to a finite component of size n

The PoCSverse Generating Functions and Networks 33 of 60

## Generating

**Basic Properties** 

Giant Component

Size of the Giant Component A few examples

Average Component Size

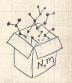

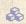

 $\Re \pi_n$  = probability that a random node belongs to a finite component of size n

$$= \sum_{k=0}^{\infty} P_k \times \Pr\left( \begin{array}{c} \text{sum of sizes of subcomponents} \\ \text{at end of } k \text{ random links} = n-1 \end{array} \right)$$

The PoCSverse Generating Functions and Networks 33 of 60

## Generating

**Basic Properties** Giant Component

Size of the Giant Component A few examples

Average Component Size

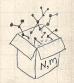

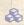

 $\Re \pi_n$  = probability that a random node belongs to a finite component of size n

$$= \sum_{k=0}^{\infty} P_k \times \Pr\left( \begin{array}{c} \text{sum of sizes of subcomponents} \\ \text{at end of } k \text{ random links} = n-1 \end{array} \right)$$

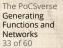

### Generating

**Basic Properties** Giant Component

Size of the Giant

Component A few examples Average Component Size

References

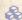

Therefore:

$$F_{\pi}(x) =$$

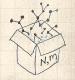

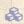

 $\Re \pi_n$  = probability that a random node belongs to a finite component of size n

$$= \sum_{k=0}^{\infty} P_k \times \Pr\left( \begin{array}{c} \text{sum of sizes of subcomponents} \\ \text{at end of } k \text{ random links} = n-1 \end{array} \right)$$

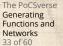

### Generating

**Basic Properties** Giant Component

Size of the Giant Component A few examples

Average Component Size

References

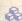

Therefore:

$$F_{\pi}(x) = \underbrace{F_{P}\left(F_{\rho}(x)\right)}_{\text{SR1}}$$

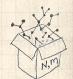

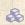

 $\Re \pi_n$  = probability that a random node belongs to a finite component of size n

$$= \sum_{k=0}^{\infty} P_k \times \Pr\left( \begin{array}{c} \text{sum of sizes of subcomponents} \\ \text{at end of } k \text{ random links} = n-1 \end{array} \right)$$

The PoCSverse Generating Functions and Networks 33 of 60

## Generating

**Basic Properties** Giant Component

Size of the Giant Component

A few examples Average Component Size

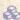

Therefore: 
$$F_{\pi}(x) = \underbrace{x}_{\text{SR2}} \underbrace{F_{P}\left(F_{\rho}(x)\right)}_{\text{SR1}}$$

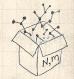

 $\Re \pi_n$  = probability that a random node belongs to a finite component of size n

$$= \sum_{k=0}^{\infty} P_k \times \Pr\left( \begin{array}{c} \text{sum of sizes of subcomponents} \\ \text{at end of } k \text{ random links} = n-1 \end{array} \right)$$

The PoCSverse Generating Functions and Networks 33 of 60

Generating

**Basic Properties** Giant Component

Size of the Giant Component

Average Component Size

References

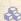

Therefore: 
$$F_{\pi}(x) = \underbrace{x}_{\text{SR2}} \underbrace{F_{P}\left(F_{\rho}(x)\right)}_{\text{SR1}}$$

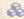

Extra factor of x accounts for random node itself.

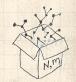

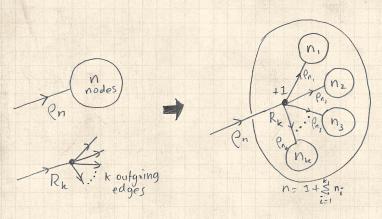

 $\ensuremath{\&}$  Relate  $\ensuremath{\rho_n}$  to  $R_k$  and  $\ensuremath{\rho_n}$  through one step of recursion.

#### The PoCSverse Generating Functions and Networks 34 of 60

### Generating Functions

Definitions

Basic Properties Giant Component Condition

Useful results

Size of the Giant Component

A few examples
Average Component Size

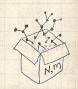

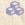

 $\rho_n$  = probability that a random link leads to a finite subcomponent of size n.

The PoCSverse Generating Functions and Networks 35 of 60

## Generating

**Basic Properties** Giant Component

Size of the Giant Component

A few examples Average Component Size

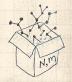

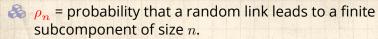

Invoke one step of recursion:

 $\rho_n$  = probability that in following a random edge, the outgoing edges of the node reached lead to finite subcomponents of combined size n-1,

The PoCSverse Generating Functions and Networks 35 of 60

Generating Functions

Definit

Basic Properties Giant Component Condition

Useful results

Size of the Giant

A few examples

Average Component Size

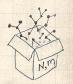

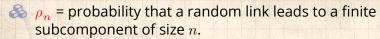

Invoke one step of recursion:
a = probability that in follow

 $\rho_n$  = probability that in following a random edge, the outgoing edges of the node reached lead to finite subcomponents of combined size n-1,

$$= \sum_{k=0}^{\infty} R_k \times \Pr\left( \begin{array}{c} \text{sum of sizes of subcomponents} \\ \text{at end of } k \text{ random links} = n-1 \end{array} \right)$$

The PoCSverse Generating Functions and Networks 35 of 60

Generating Functions

Definit

Basic Properties
Giant Component
Condition

Useful results

Size of the Giant Component

A few examples
Average Component Size

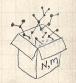

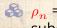

 $\underset{\rho_n}{\otimes} \rho_n$  = probability that a random link leads to a finite subcomponent of size n.

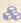

Invoke one step of recursion:

 $\rho_n$  = probability that in following a random edge, the outgoing edges of the node reached lead to finite subcomponents of combined size n-1,

$$= \sum_{k=0}^{\infty} R_k \times \Pr\left( \begin{array}{c} \text{sum of sizes of subcomponents} \\ \text{at end of } k \text{ random links} = n-1 \end{array} \right)$$

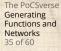

Generating

**Basic Properties** Giant Component

Size of the Giant Component

Average Component Size

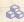

Therefore: 
$$F_{\rho}(x) =$$

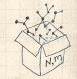

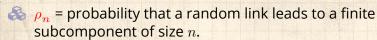

Invoke one step of recursion:

 $\rho_n$  = probability that in following a random edge, the outgoing edges of the node reached lead to finite subcomponents of combined size n-1,

$$= \sum_{k=0}^{\infty} R_k \times \Pr\left(\begin{array}{c} \text{sum of sizes of subcomponents} \\ \text{at end of } k \text{ random links} = n-1 \end{array}\right)$$

The PoCSverse Generating Functions and Networks 35 of 60

Generating

**Basic Properties** Giant Component

Size of the Giant

Component Average Component Size

References

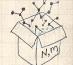

3

Therefore: 
$$F_{\rho}(x) = \underbrace{F_{R}\left(F_{\rho}(x)\right)}_{\text{SR1}}$$

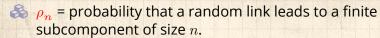

Invoke one step of recursion:  $\rho_n$  = probability that in follow

 $\rho_n$  = probability that in following a random edge, the outgoing edges of the node reached lead to finite subcomponents of combined size n-1,

$$= \sum_{k=0}^{\infty} R_k \times \Pr\left(\begin{array}{c} \text{sum of sizes of subcomponents} \\ \text{at end of } k \text{ random links} = n-1 \end{array}\right)$$

The PoCSverse Generating Functions and Networks 35 of 60

Generating Functions

Definit

Basic Properties Giant Component Condition

Useful results
Size of the Giant

Component
A few examples
Average Component Size

References

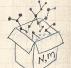

Therefore

3

Therefore: 
$$F_{\rho}(x) = \underbrace{x}_{\text{SR2}} \underbrace{F_{R}\left(F_{\rho}(x)\right)}_{\text{SR1}}$$

 $\rho_n$  = probability that a random link leads to a finite subcomponent of size n.

Invoke one step of recursion:

 $\rho_n$  = probability that in following a random edge, the outgoing edges of the node reached lead to finite subcomponents of combined size n-1,

$$= \sum_{k=0}^{\infty} R_k \times \Pr\left( \begin{array}{c} \text{sum of sizes of subcomponents} \\ \text{at end of } k \text{ random links} = n-1 \end{array} \right)$$

3

Therefore: 
$$F_{\rho}(x) = \underbrace{x}_{\text{SR2}} \underbrace{F_{R}\left(F_{\rho}(x)\right)}_{\text{SR1}}$$

itself.

The PoCSverse Generating Functions and Networks 35 of 60

Generating

**Basic Properties** Giant Component

Size of the Giant

Component Average Component Size

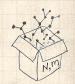

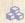

We now have two functional equations connecting our generating functions:

$$F_{\pi}(x) = x F_{P}\left(F_{\rho}(x)\right) \text{ and } F_{\rho}(x) = x F_{R}\left(F_{\rho}(x)\right)$$

The PoCSverse Generating Functions and Networks 36 of 60

### Generating

**Basic Properties** Giant Component

Size of the Giant Component

A few examples Average Component Size

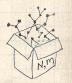

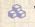

We now have two functional equations connecting our generating functions:

$$F_{\pi}(x) = x F_{P}\left(F_{\rho}(x)\right) \text{ and } F_{\rho}(x) = x F_{R}\left(F_{\rho}(x)\right)$$

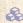

 $\clubsuit$  Taking stock: We know  $F_P(x)$  and  $F_{P}(x) = F'_{P}(x)/F'_{P}(1).$ 

The PoCSverse Generating Functions and Networks 36 of 60

Generating

**Basic Properties** Giant Component

Size of the Giant Component A few examples

Average Component Size

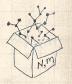

We now have two functional equations connecting our generating functions:

$$F_{\pi}(x) = x F_{P}\left(F_{\rho}(x)\right)$$
 and  $F_{\rho}(x) = x F_{R}\left(F_{\rho}(x)\right)$ 

- $\ref{Additional problem}$  Taking stock: We know  $F_P(x)$  and  $F_R(x) = F_P'(x)/F_P'(1)$ .
- & We first untangle the second equation to find  $F_{
  ho}$

The PoCSverse Generating Functions and Networks 36 of 60

Generating Functions

Definition

Basic Properties Giant Component Condition

Component size

seful results

Size of the Giant Component A few examples

Average Component Size

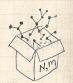

We now have two functional equations connecting our generating functions:

$$F_{\pi}(x) = xF_{P}\left(F_{\rho}(x)\right)$$
 and  $F_{\rho}(x) = xF_{R}\left(F_{\rho}(x)\right)$ 

- $\ref{Additional problem}$  Taking stock: We know  $F_P(x)$  and  $F_R(x) = F_P'(x)/F_P'(1)$ .
- $\aleph$  We first untangle the second equation to find  $F_o$
- & We can do this because it only involves  $F_{\rho}$  and  $F_{R}$ .

The PoCSverse Generating Functions and Networks 36 of 60

Generating Functions

Definitio

Basic Properties Giant Component Condition

Component size

Size of the Giant

Component
A few examples
Average Component Size

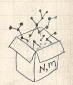

We now have two functional equations connecting our generating functions:

$$F_{\pi}(x) = xF_{P}\left(F_{\rho}(x)\right)$$
 and  $F_{\rho}(x) = xF_{R}\left(F_{\rho}(x)\right)$ 

- $Rightarrow Taking stock: We know <math>F_P(x)$  and  $F_R(x) = F_P'(x)/F_P'(1)$ .
- & We first untangle the second equation to find  $F_{
  ho}$
- $\red{\&}$  We can do this because it only involves  $F_{
  ho}$  and  $F_{R}$ .

The PoCSverse Generating Functions and Networks 36 of 60

Generating Functions

Definiti

Basic Properties Giant Component Condition

Component size

Size of the Giant Component

A few examples

Average Component Size

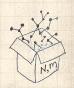

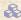

Remembering vaguely what we are doing:

#### The PoCSverse Generating Functions and Networks 37 of 60

### Generating

Definitions

**Basic Properties** Giant Component

Size of the Giant Component

A few examples Average Component Size

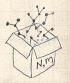

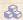

Remembering vaguely what we are doing:

Finding  $F_{\pi}$  to obtain the fractional size of the largest component  $S_1 = 1 - F_{\pi}(1)$ .

The PoCSverse Generating Functions and Networks 37 of 60

### Generating

**Basic Properties** Giant Component

Size of the Giant Component A few examples

Average Component Size

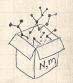

Remembering vaguely what we are doing: Finding  $F_{\pi}$  to obtain the fractional size of the largest component  $S_1 = 1 - F_{\pi}(1)$ .

Set x = 1 in our two equations:

The PoCSverse Generating Functions and Networks 37 of 60

#### Generating Functions

Definit

Basic Properties
Giant Component
Condition

Component si

Useful results
Size of the Giant

Component A few examples

Average Component Size

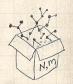

Remembering vaguely what we are doing: Finding  $F_{\pi}$  to obtain the fractional size of the largest component  $S_1 = 1 - F_{\pi}(1)$ .

Set x = 1 in our two equations:

$$F_{\pi}(1) = F_{P}\left(F_{\rho}(1)\right) \text{ and } F_{\rho}(1) = F_{R}\left(F_{\rho}(1)\right)$$

The PoCSverse Generating Functions and Networks 37 of 60

### Generating Functions

Definit

Basic Properties
Giant Component

Component si

Jseful results

Size of the Giant Component A few examples

Average Component Size

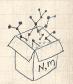

Remembering vaguely what we are doing: Finding  $F_{\pi}$  to obtain the fractional size of the largest component  $S_1 = 1 - F_{\pi}(1)$ .

Set x = 1 in our two equations:

$$F_{\pi}(1) = F_{P}\left(F_{\rho}(1)\right) \text{ and } F_{\rho}(1) = F_{R}\left(F_{\rho}(1)\right)$$

 $\red {\mathbb R}$  Solve second equation numerically for  $F_{
ho}(1).$ 

The PoCSverse Generating Functions and Networks 37 of 60

#### Generating Functions

Definiti

Basic Properties
Giant Component
Condition

Component siz

Size of the Giant

Component A few examples

Average Component Size

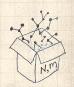

Remembering vaguely what we are doing: Finding  $F_{\pi}$  to obtain the fractional size of the largest component  $S_1 = 1 - F_{\pi}(1)$ .

Set x = 1 in our two equations:

$$F_{\pi}(1) = F_{P}\left(F_{\rho}(1)\right)$$
 and  $F_{\rho}(1) = F_{R}\left(F_{\rho}(1)\right)$ 

- $\red {\$}$  Solve second equation numerically for  $F_{
  ho}(1).$
- $\clubsuit$  Plug  $F_{\rho}(1)$  into first equation to obtain  $F_{\pi}(1)$ .

The PoCSverse Generating Functions and Networks 37 of 60

#### Generating Functions

Definition

Basic Properties
Giant Component
Condition

Component si

Size of the Giant

Component
A few examples
Average Component Size

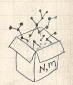

Example: Standard random graphs.

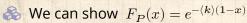

### The PoCSverse Generating Functions and Networks 38 of 60

## Generating

Definitions

**Basic Properties** Giant Component

Useful results

Size of the Giant Component

A few examples Average Component Size

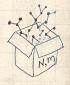

Example: Standard random graphs.

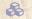

 $\red{show}$  We can show  $F_P(x) = e^{-\langle k \rangle (1-x)}$ 

$$\Rightarrow F_R(x) = F_P'(x)/F_P'(1)$$

### The PoCSverse Generating Functions and Networks 38 of 60

## Generating

**Basic Properties** 

Giant Component

Useful results Size of the Giant

Component A few examples

Average Component Size

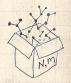

Example: Standard random graphs.

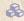

 $\clubsuit$  We can show  $F_P(x) = e^{-\langle k \rangle (1-x)}$ 

$$\Rightarrow F_R(x) = F_P'(x)/F_P'(1)$$

$$= \langle k \rangle e^{-\langle k \rangle (1-x)}/\langle k \rangle e^{-\langle k \rangle (1-x')}|_{x'=1}$$

#### The PoCSverse Generating Functions and Networks 38 of 60

## Generating

**Basic Properties** 

Giant Component

Size of the Giant Component

A few examples Average Component Size

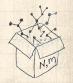

Example: Standard random graphs.

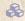

 $\clubsuit$  We can show  $F_P(x) = e^{-\langle k \rangle (1-x)}$ 

$$\Rightarrow F_R(x) = F_P'(x)/F_P'(1)$$

$$= \langle k \rangle e^{-\langle k \rangle (1-x)}/\langle k \rangle e^{-\langle k \rangle (1-x')}|_{x'=1}$$

$$= e^{-\langle k \rangle (1-x)}$$

#### The PoCSverse Generating Functions and Networks 38 of 60

## Generating

**Basic Properties** Giant Component

Size of the Giant Component

A few examples Average Component Size

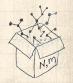

Example: Standard random graphs.

 $\clubsuit$  We can show  $F_P(x) = e^{-\langle k \rangle (1-x)}$ 

$$\Rightarrow F_R(x) = F_P'(x)/F_P'(1)$$

$$= \langle k \rangle e^{-\langle k \rangle (1-x)}/\langle k \rangle e^{-\langle k \rangle (1-x')}|_{x'=1}$$

$$=e^{-\langle k 
angle (1-x)}=F_P(x)$$
 ...aha!

### The PoCSverse Generating Functions and Networks 38 of 60

## Generating

**Basic Properties** Giant Component

Size of the Giant

Component A few examples

Average Component Size

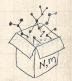

Example: Standard random graphs.

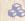

 $\clubsuit$  We can show  $F_P(x) = e^{-\langle k \rangle (1-x)}$ 

$$\Rightarrow F_R(x) = F_P'(x)/F_P'(1)$$

$$= \langle k \rangle e^{-\langle k \rangle (1-x)}/\langle k \rangle e^{-\langle k \rangle (1-x')}|_{x'=1}$$

$$=e^{-\langle k\rangle(1-x)}=F_P(x)$$
 ...aha!

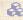

RHS's of our two equations are the same.

### The PoCSverse Generating Functions and Networks 38 of 60

## Generating

**Basic Properties** Giant Component

Size of the Giant

Component A few examples

Average Component Size

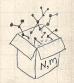

### Example: Standard random graphs.

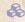

 $\clubsuit$  We can show  $F_P(x) = e^{-\langle k \rangle (1-x)}$ 

$$\Rightarrow F_R(x) = F_P'(x)/F_P'(1)$$

$$= \langle k \rangle e^{-\langle k \rangle (1-x)}/\langle k \rangle e^{-\langle k \rangle (1-x')}|_{x'=1}$$

$$=e^{-\langle k\rangle(1-x)}=F_P(x)$$
 ...aha!

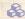

RHS's of our two equations are the same.

### The PoCSverse Generating Functions and Networks 38 of 60

## Generating

**Basic Properties** Giant Component

Size of the Giant

Component A few examples

Average Component Size

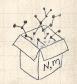

## Example: Standard random graphs.

$$\Rightarrow F_R(x) = F_P'(x)/F_P'(1)$$

$$= \langle k \rangle e^{-\langle k \rangle (1-x)}/\langle k \rangle e^{-\langle k \rangle (1-x')}|_{x'=1}$$

$$=e^{-\langle k\rangle(1-x)}=F_{P}(x)$$
 ...aha!

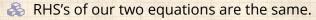

Consistent with how our dirty (but wrong) trick worked earlier ... The PoCSverse Generating Functions and Networks 38 of 60

### Generating Functions

Definit

Basic Properties Giant Component Condition

Component siz

Size of the Giant

Component
A few examples
Average Component Size

References

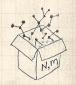

### Example: Standard random graphs.

$$\Rightarrow F_R(x) = F_P'(x)/F_P'(1)$$

$$= \langle k \rangle e^{-\langle k \rangle (1-x)}/\langle k \rangle e^{-\langle k \rangle (1-x')}|_{x'=1}$$

$$=e^{-\langle k \rangle(1-x)}=F_P(x)$$
 ...aha!

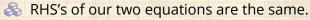

Consistent with how our dirty (but wrong) trick worked earlier ...

### The PoCSverse Generating Functions and Networks 38 of 60

### Generating Functions

Definit

Basic Properties Giant Component Condition

Useful results

Size of the Giant Component

A few examples
Average Component Size

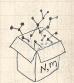

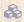

We are down to

$$F_{\pi}(x) = x F_{R}(F_{\pi}(x)) \text{ and } F_{R}(x) = e^{-\langle k \rangle (1-x)}.$$

### The PoCSverse Generating Functions and Networks 39 of 60

## Generating

Definitions

Basic Properties Giant Component

Useful results

Size of the Giant

Component A few examples

Average Component Size

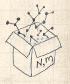

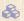

We are down to

$$F_\pi(x) = x F_R(F_\pi(x))$$
 and  $F_R(x) = e^{-\langle k \rangle (1-x)}.$ 

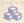

$$..F_\pi(x) = xe^{-\langle k \rangle (1-F_\pi(x))}$$

### The PoCSverse Generating Functions and Networks 39 of 60

## Generating

Definitions

**Basic Properties** Giant Component

Useful results

Size of the Giant

Component A few examples Average Component Size

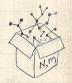

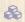

We are down to

$$F_{\pi}(x)=xF_{R}(F_{\pi}(x))$$
 and  $F_{R}(x)=e^{-\langle k \rangle(1-x)}.$ 

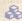

$$: F_{\pi}(x) = xe^{-\langle k \rangle (1 - F_{\pi}(x))}$$

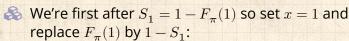

The PoCSverse Generating Functions and Networks 39 of 60

## Generating

**Basic Properties** Giant Component

Size of the Giant

Component A few examples

Average Component Size

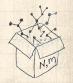

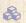

We are down to

$$F_{\pi}(x) = x F_{R}(F_{\pi}(x))$$
 and  $F_{R}(x) = e^{-\langle k \rangle (1-x)}$ .

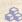

$$: F_{\pi}(x) = xe^{-\langle k \rangle (1 - F_{\pi}(x))}$$

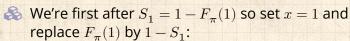

$$1 - S_1 = e^{-\langle k \rangle S_1}$$

Or: 
$$\langle k \rangle = \frac{1}{S_1} \ln \frac{1}{1 - S_1}$$

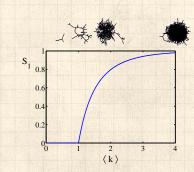

The PoCSverse Generating Functions and Networks 39 of 60

## Generating

**Basic Properties** Giant Component

Useful results

Size of the Giant

Component A few examples

Average Component Size

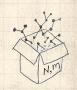

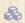

We are down to

$$F_\pi(x) = x F_R(F_\pi(x))$$
 and  $F_R(x) = e^{-\langle k 
angle (1-x)}.$ 

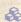

$$:: F_{\pi}(x) = xe^{-\langle k \rangle (1 - F_{\pi}(x))}$$

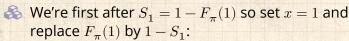

$$1 - S_1 = e^{-\langle k \rangle S_1}$$

$$\mathrm{Or:}\left\langle k\right\rangle =\frac{1}{S_{1}}\mathrm{In}\frac{1}{1-S_{1}}$$

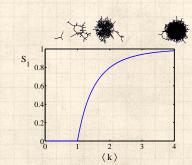

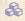

Just as we found with our dirty trick ...

### The PoCSverse Generating Functions and Networks 39 of 60

## Generating

**Basic Properties** Giant Component

Size of the Giant Component A few examples

Average Component Size

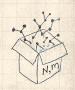

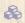

We are down to

$$F_\pi(x) = x F_R(F_\pi(x))$$
 and  $F_R(x) = e^{-\langle k 
angle (1-x)}.$ 

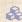

$$: F_{\pi}(x) = xe^{-\langle k \rangle (1 - F_{\pi}(x))}$$

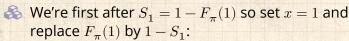

$$1 - S_1 = e^{-\langle k \rangle S_1}$$

$$\text{Or: } \langle k \rangle = \frac{1}{S_1} \text{In} \frac{1}{1-S_1}$$

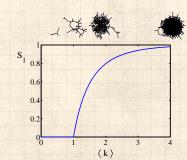

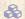

Just as we found with our dirty trick ...

Again, we (usually) have to resort to numerics ...

The PoCSverse Generating Functions and Networks 39 of 60

## Generating

**Basic Properties** Giant Component

Size of the Giant Component

A few examples Average Component Size

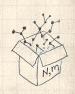

# Outline

### **Generating Functions**

Definitions
Basic Properties
Giant Component Condition
Component sizes
Useful results
Size of the Giant Component
A few examples

Reference

### The PoCSverse Generating Functions and Networks 40 of 60

### Generating Functions

Definitions

Basic Properties
Giant Component

Condition Component size

Useful results

Component
A few examples

Average Component Size

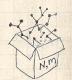

The PoCSverse Generating Functions and Networks 41 of 60

## Generating Functions

Definitions

Basic Properties
Giant Component

Component size

seful results

#### Component A few examples

Average Component Size

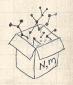

Notation: The Kronecker delta function  $\ensuremath{ \ \, } \delta_{ij} = 1$  if i=j and 0 otherwise.

The PoCSverse Generating Functions and Networks 41 of 60

Generating Functions

Definitions Basic Properties

Giant Component Condition

Useful results

Useful results Size of the Gia Component

A few examples
Average Component Size

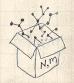

Notation: The Kronecker delta function  $\ \delta_{ij} = 1$  if i = j and 0 otherwise.

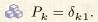

### The PoCSverse Generating Functions and Networks 41 of 60

### Generating Functions

Definitions Basic Properties

Giant Component Condition

Useful results

Size of the Gia Component

### A few examples Average Component Size

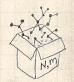

Notation: The Kronecker delta function  $\ \delta_{ij} = 1$  if i = j and 0 otherwise.

$$P_k = \delta_{k1}.$$

$$P_k = \delta_{k2}.$$

### The PoCSverse Generating Functions and Networks 41 of 60

# Generating Functions

Basic Properties

Giant Component Condition

Component size

Size of the Giar Component

A few examples

Average Component Size

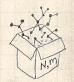

Notation: The Kronecker delta function  $\ \ \, \delta_{ij}=1$  if i=j and 0 otherwise.

$$P_k = \delta_{k1}.$$

$$P_k = \delta_{k2}$$
.

$$P_k = \delta_{k3}.$$

### The PoCSverse Generating Functions and Networks 41 of 60

# Generating Functions

Basic Properties

Giant Component Condition

Useful results

Size of the Gian Component

A few examples

Average Component Size

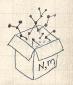

 $\Re$  Notation: The Kronecker delta function  $\Im \delta_{ij} = 1$ if i = j and 0 otherwise.

$$P_k = \delta_{k1}.$$

$$\Re P_k = \delta_{k2}$$
.

$$P_k = \delta_{k3}$$
.

 $P_k = \delta_{kk'}$  for some fixed  $k' \geq 0$ .

The PoCSverse Generating Functions and Networks 41 of 60

## Generating

**Basic Properties** 

Giant Component

Component A few examples

### Average Component Size

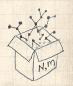

Notation: The Kronecker delta function  $\ \ \, \delta_{ij}=1$  if i=j and 0 otherwise.

$$P_k = \delta_{k1}.$$

$$P_k = \delta_{k2}.$$

$$P_k = \delta_{k3}.$$

$$\Re P_k = \delta_{kk'}$$
 for some fixed  $k' \ge 0$ .

$$P_k = \frac{1}{2}\delta_{k1} + \frac{1}{2}\delta_{k3}.$$

The PoCSverse Generating Functions and Networks 41 of 60

### Generating Functions

Basic Properties

Giant Component

Component size

ize of the Giar

A few examples

Average Component Size

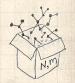

 $\Re$  Notation: The Kronecker delta function  $\Im \delta_{ij} = 1$ if i = j and 0 otherwise.

$$P_k = \delta_{k1}.$$

$$\Re P_k = \delta_{k2}$$
.

$$\Re P_k = \delta_{k3}$$
.

$$\Re P_k = \delta_{kk'}$$
 for some fixed  $k' \ge 0$ .

$$P_k = \frac{1}{2}\delta_{k1} + \frac{1}{2}\delta_{k3}.$$

The PoCSverse Generating Functions and Networks 41 of 60

# Generating

**Basic Properties** Giant Component

A few examples

Average Component Size

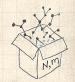

 $\Re$  Notation: The Kronecker delta function  $\Im \delta_{ij} = 1$ if i = j and 0 otherwise.

$$P_k = \delta_{k1}.$$

$$\Re P_k = \delta_{k2}$$
.

$$P_k = \delta_{k3}$$
.

$$P_k = \delta_{kk'}$$
 for some fixed  $k' \geq 0$ .

$$P_k = \frac{1}{2}\delta_{k1} + \frac{1}{2}\delta_{k3}.$$

$$\& P_k = \frac{1}{2}\delta_{k1} + \frac{1}{2}\delta_{kk'}$$
 for some fixed  $k' \geq 2$ .

The PoCSverse Generating Functions and Networks 41 of 60

Generating

**Basic Properties** 

Giant Component

A few examples Average Component Size

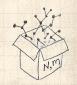

 $\Re$  Notation: The Kronecker delta function  $\Im \delta_{ij} = 1$ if i = j and 0 otherwise.

$$P_k = \delta_{k1}.$$

$$P_k = \delta_{k2}.$$

$$P_k = \delta_{k3}.$$

$$\Re P_k = \delta_{kk'}$$
 for some fixed  $k' \ge 0$ .

$$P_k = \frac{1}{2}\delta_{k1} + \frac{1}{2}\delta_{k3}.$$

$$\Re P_k = \frac{1}{2}\delta_{k1} + \frac{1}{2}\delta_{kk'}$$
 for some fixed  $k' \geq 2$ .

$$\underset{0 \leq a}{\&} P_k = a\delta_{k1} + (1-a)\delta_{kk'} \text{ for some fixed } k' \geq 2 \text{ with } 0 \leq a \leq 1.$$

The PoCSverse Generating Functions and Networks 41 of 60

Generating Definitions

**Basic Properties** 

Giant Component

A few examples Average Component Size

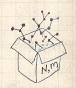

### A joyful example ::

$$P_k = \frac{1}{2}\delta_{k1} + \frac{1}{2}\delta_{k3}.$$

 $\Leftrightarrow$  We find (two ways):  $R_k = \frac{1}{4}\delta_{k0} + \frac{3}{4}\delta_{k2}$ .

The PoCSverse Generating Functions and Networks 42 of 60

## Generating

Definitions

Basic Properties Giant Component

Useful results

Size of the Giant Component A few examples

### Average Component Size

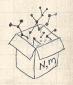

### A joyful example □:

$$P_k = \frac{1}{2}\delta_{k1} + \frac{1}{2}\delta_{k3}.$$

 $\aleph$  We find (two ways):  $R_k = \frac{1}{4}\delta_{k0} + \frac{3}{4}\delta_{k2}$ .

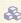

A giant component exists because:

$$\langle k \rangle_R = 0 \times 1/4 + 2 \times 3/4 = 3/2 > 1.$$

The PoCSverse Generating Functions and Networks 42 of 60

Generating

**Basic Properties** Giant Component

Useful results

Component

A few examples Average Component Size

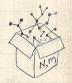

### A joyful example **\B**:

$$P_k = \frac{1}{2}\delta_{k1} + \frac{1}{2}\delta_{k3}.$$

- $\red{\$}$  We find (two ways):  $R_k = \frac{1}{4}\delta_{k0} + \frac{3}{4}\delta_{k2}$ .
- A giant component exists because:  $\langle k \rangle_R = 0 \times 1/4 + 2 \times 3/4 = 3/2 > 1.$ Generating functions for  $P_k$  and  $R_k$ :

$$F_P(x) = \frac{1}{2}x + \frac{1}{2}x^3 \text{ and } F_R(x) = \frac{1}{4}x^0 + \frac{3}{4}x^2$$

The PoCSverse Generating Functions and Networks 42 of 60

### Generating Functions

Definitions

Basic Properties Giant Component Condition

Useful results
Size of the Giant
Component

A few examples

Average Component Size

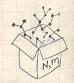

## A joyful example **\B**:

$$P_k = \frac{1}{2}\delta_{k1} + \frac{1}{2}\delta_{k3}.$$

- $\mbox{\&}$  We find (two ways):  $R_k = \frac{1}{4}\delta_{k0} + \frac{3}{4}\delta_{k2}.$
- A giant component exists because:  $\langle k \rangle_R = 0 \times 1/4 + 2 \times 3/4 = 3/2 > 1$ .
- & Generating functions for  $P_k$  and  $R_k$ :

$$F_P(x) = \frac{1}{2}x + \frac{1}{2}x^3 \text{ and } F_R(x) = \frac{1}{4}x^0 + \frac{3}{4}x^2$$

Check for goodness:

The PoCSverse Generating Functions and Networks 42 of 60

Generating Functions

Definition

Basic Properties Giant Component Condition

Useful results
Size of the Giant
Component

A few examples

Average Component Size

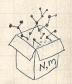

## A joyful example □:

$$P_k = \frac{1}{2}\delta_{k1} + \frac{1}{2}\delta_{k3}.$$

- $\aleph$  We find (two ways):  $R_k = \frac{1}{4}\delta_{k0} + \frac{3}{4}\delta_{k2}$ .
- A giant component exists because:  $\langle k \rangle_R = 0 \times 1/4 + 2 \times 3/4 = 3/2 > 1.$
- $\mathbb{A}$  Generating functions for  $P_k$  and  $R_k$ :

$$F_P(x) = \frac{1}{2}x + \frac{1}{2}x^3 \text{ and } F_R(x) = \frac{1}{4}x^0 + \frac{3}{4}x^2$$

Check for goodness:

$$\widehat{\pmb{\quad \ }} \ \ F_R(x) = F_P'(x)/F_P'(1) \ \text{and} \ F_P(1) = F_R(1) = 1.$$

The PoCSverse Generating Functions and Networks 42 of 60

Generating

**Basic Properties** Giant Component

A few examples

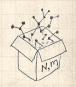

## A joyful example **\B**:

$$P_k = \frac{1}{2}\delta_{k1} + \frac{1}{2}\delta_{k3}.$$

- $\mbox{\&}$  We find (two ways):  $R_k = \frac{1}{4} \delta_{k0} + \frac{3}{4} \delta_{k2}.$
- A giant component exists because:  $\langle k \rangle_R = 0 \times 1/4 + 2 \times 3/4 = 3/2 > 1$ .
- $\clubsuit$  Generating functions for  $P_k$  and  $R_k$ :

$$F_P(x) = \frac{1}{2}x + \frac{1}{2}x^3 \text{ and } F_R(x) = \frac{1}{4}x^0 + \frac{3}{4}x^2$$

- Check for goodness:
  - $F_R(x) = F_P'(x)/F_P'(1) \text{ and } F_P(1) = F_R(1) = 1.$
  - $F_P'(1) = \langle k \rangle_P = 2$  and  $F_R'(1) = \langle k \rangle_R = \frac{3}{2}$ .

The PoCSverse Generating Functions and Networks 42 of 60

Generating Functions

Definitions

Basic Properties Giant Component Condition

Lomponent sizes Useful results Size of the Giant

A few examples

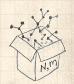

## A joyful example **\B**:

$$P_k = \frac{1}{2}\delta_{k1} + \frac{1}{2}\delta_{k3}.$$

- $\mbox{\&}$  We find (two ways):  $R_k = \frac{1}{4} \delta_{k0} + \frac{3}{4} \delta_{k2}.$
- A giant component exists because:  $\langle k \rangle_R = 0 \times 1/4 + 2 \times 3/4 = 3/2 > 1$ .
- $\clubsuit$  Generating functions for  $P_k$  and  $R_k$ :

$$F_P(x) = \frac{1}{2}x + \frac{1}{2}x^3 \text{ and } F_R(x) = \frac{1}{4}x^0 + \frac{3}{4}x^2$$

- Check for goodness:
  - $F_R(x) = F_P'(x)/F_P'(1) \text{ and } F_P(1) = F_R(1) = 1.$
  - ho  $F_P'(1) = \langle k \rangle_P = 2$  and  $F_R'(1) = \langle k \rangle_R = \frac{3}{2}$ .
- $\ \,$  Things to figure out: Component size generating functions for  $\pi_n$  and  $\rho_n$  , and the size of the giant component.

The PoCSverse Generating Functions and Networks 42 of 60

Generating Functions

Functions

Basic Properties Giant Component Condition

Component sizes
Useful results
Size of the Giant

A few examples

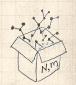

# Find $F_{\rho}(x)$ first:

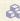

We know:

$$F_{\rho}(x) = xF_{R}(F_{\rho}(x)).$$

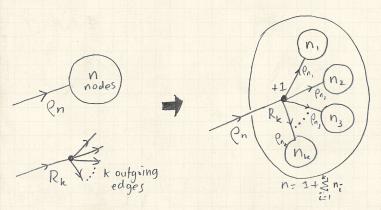

### The PoCSverse Generating Functions and Networks 43 of 60

### Generating

**Basic Properties** Giant Component

Component A few examples Average Component Size

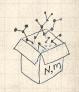

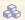

$$F_{\rho}(x) = x \left(\frac{1}{4} + \frac{3}{4} \left[F_{\rho}(x)\right]^2\right).$$

The PoCSverse Generating Functions and Networks 44 of 60

## Generating

Definitions

Basic Properties Giant Component

Useful results Component

A few examples Average Component Size

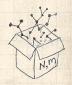

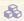

$$F_{\rho}(x) = x \left(\frac{1}{4} + \frac{3}{4} \left[F_{\rho}(x)\right]^2\right).$$

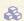

Rearranging:

$$3x\left[F_{\rho}(x)\right]^{2}-4F_{\rho}(x)+x=0.$$

### The PoCSverse Generating Functions and Networks 44 of 60

## Generating

Definitions

**Basic Properties** Giant Component

Useful results

Component

#### A few examples Average Component Size

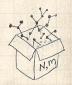

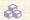

$$F_{\rho}(x) = x \left(\frac{1}{4} + \frac{3}{4} \left[ F_{\rho}(x) \right]^2 \right).$$

Rearranging:

$$3x\left[F_{\rho}(x)\right]^2 - 4F_{\rho}(x) + x = 0.$$

Please and thank you:

$$F_{\rho}(x)=\frac{2}{3x}\left(1\pm\sqrt{1-\frac{3}{4}x^2}\right)$$

### The PoCSverse Generating Functions and Networks 44 of 60

## Generating

**Basic Properties** Giant Component

Useful results Component

A few examples Average Component Size

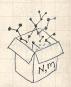

$$F_{\rho}(x) = x \left(\frac{1}{4} + \frac{3}{4} \left[F_{\rho}(x)\right]^2\right). \label{eq:free_potential}$$

Rearranging:

$$3x\left[F_{\rho}(x)\right]^{2}-4F_{\rho}(x)+x=0.$$

Please and thank you:

$$F_{\rho}(x)=\frac{2}{3x}\left(1\pm\sqrt{1-\frac{3}{4}x^2}\right)$$

Time for a Taylor series expansion.

The PoCSverse Generating Functions and Networks 44 of 60

Generating Functions

Definition Definition

Basic Properties Giant Component Condition

Useful results

Component
A few examples
Average Component Size

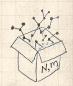

$$F_{\rho}(x) = x \left(\frac{1}{4} + \frac{3}{4} \left[F_{\rho}(x)\right]^2\right).$$

Rearranging:

$$3x\left[F_{\rho}(x)\right]^{2}-4F_{\rho}(x)+x=0.$$

Please and thank you:

$$F_{\rho}(x) = \frac{2}{3x} \left( 1 \pm \sqrt{1 - \frac{3}{4}x^2} \right)$$

- Time for a Taylor series expansion.

The PoCSverse Generating Functions and Networks 44 of 60

Generating Functions

Definitions

Basic Properties Giant Component Condition

Useful results Size of the Giant

A few examples

Average Component Size

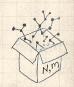

$$F_{\rho}(x) = x \left(\frac{1}{4} + \frac{3}{4} \left[F_{\rho}(x)\right]^2\right).$$

Rearranging:

$$3x\left[F_{\rho}(x)\right]^2 - 4F_{\rho}(x) + x = 0.$$

Please and thank you:

$$F_{\rho}(x) = \frac{2}{3x} \left( 1 \pm \sqrt{1 - \frac{3}{4}x^2} \right)$$

- Time for a Taylor series expansion.
- $\Leftrightarrow$  The promise: non-negative powers of x with non-negative coefficients.
- First: which sign do we take?

The PoCSverse Generating Functions and Networks 44 of 60

Generating Functions

Definitions

Basic Properties Giant Component Condition

Useful results Size of the Giant

A few examples

Average Component Size

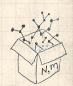

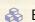

 $\text{Because } \rho_n \text{ is a probability distribution, we know } F_\rho(1) \leq 1 \text{ and } F_\rho(x) \leq 1 \text{ for } 0 \leq x \leq 1.$ 

The PoCSverse Generating Functions and Networks 45 of 60

## Generating

Definitions

Basic Properties Giant Component

Useful results

Component A few examples Average Component Size

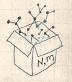

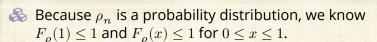

 $\clubsuit$  Thinking about the limit  $x \to 0$  in

$$F_{\rho}(x)=\frac{2}{3x}\left(1\pm\sqrt{1-\frac{3}{4}x^2}\right),$$

we see that the positive sign solution blows to smithereens, and the negative one is okay.

The PoCSverse Generating Functions and Networks 45 of 60

Generating Functions

Basic Properties
Giant Component

Component sizes
Useful results
Size of the Giant
Component

A few examples

Average Component Size

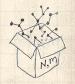

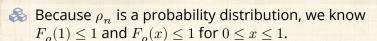

 $\clubsuit$  Thinking about the limit  $x \to 0$  in

$$F_{\rho}(x)=\frac{2}{3x}\left(1\pm\sqrt{1-\frac{3}{4}x^2}\right),$$

we see that the positive sign solution blows to smithereens, and the negative one is okay.

So we must have:

$$F_{\rho}(x)=\frac{2}{3x}\left(1-\sqrt{1-\frac{3}{4}x^2}\right),$$

The PoCSverse Generating Functions and Networks 45 of 60

#### Generating Functions

Basic Properties
Giant Component

Component sizes
Useful results
Size of the Giant
Component

A few examples

Average Component Size

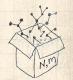

- & Because  $\rho_n$  is a probability distribution, we know  $F_o(1) \le 1$  and  $F_o(x) \le 1$  for  $0 \le x \le 1$ .
- $\clubsuit$  Thinking about the limit  $x \to 0$  in

$$F_{\rho}(x) = \frac{2}{3x} \left(1 \pm \sqrt{1 - \frac{3}{4}x^2}\right),$$

we see that the positive sign solution blows to smithereens, and the negative one is okay.

So we must have:

$$F_{\rho}(x)=\frac{2}{3x}\left(1-\sqrt{1-\frac{3}{4}x^2}\right),$$

We can now deploy the Taylor expansion:

$$(1+z)^\theta = {\theta \choose 0} z^0 + {\theta \choose 1} z^1 + {\theta \choose 2} z^2 + {\theta \choose 3} z^3 + \dots$$

The PoCSverse Generating Functions and Networks 45 of 60

Generating Functions

Definitions

Basic Properties

Giant Component

Condition

omponent sizes Iseful results ize of the Giant

A few examples
Average Component Size

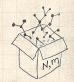

& Let's define a binomial for arbitrary  $\theta$  and k = 0, 1, 2, ...:

$$\binom{\theta}{k} = \frac{\Gamma(\theta+1)}{\Gamma(k+1)\Gamma(\theta-k+1)}$$

The PoCSverse Generating Functions and Networks 46 of 60

#### Generating

Definitions

Basic Properties Giant Component

Useful results Size of the Giant Component

A few examples Average Component Size

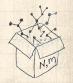

 $\clubsuit$  Let's define a binomial for arbitrary  $\theta$  and k = 0, 1, 2, ...:

$$\binom{\theta}{k} = \frac{\Gamma(\theta+1)}{\Gamma(k+1)\Gamma(\theta-k+1)}$$

 $\Re$  For  $\theta = \frac{1}{2}$ , we have:

$$(1+z)^{\frac{1}{2}} = {\frac{1}{2} \choose 0} z^0 + {\frac{1}{2} \choose 1} z^1 + {\frac{1}{2} \choose 2} z^2 + \dots$$

The PoCSverse Generating Functions and Networks 46 of 60

Generating

**Basic Properties** Giant Component

Useful results

Component A few examples

Average Component Size

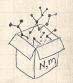

 $\clubsuit$  Let's define a binomial for arbitrary  $\theta$  and k = 0, 1, 2, ...

$$\binom{\theta}{k} = \frac{\Gamma(\theta+1)}{\Gamma(k+1)\Gamma(\theta-k+1)}$$

 $\Re$  For  $\theta = \frac{1}{2}$ , we have:

$$(1+z)^{\frac{1}{2}} = {\frac{1}{2} \choose 0} z^0 + {\frac{1}{2} \choose 1} z^1 + {\frac{1}{2} \choose 2} z^2 + \dots$$

$$=\frac{\Gamma(\frac{3}{2})}{\Gamma(1)\Gamma(\frac{3}{2})}z^0+\frac{\Gamma(\frac{3}{2})}{\Gamma(2)\Gamma(\frac{1}{2})}z^1+\frac{\Gamma(\frac{3}{2})}{\Gamma(3)\Gamma(-\frac{1}{2})}z^2+\dots$$

The PoCSverse Generating Functions and Networks 46 of 60

## Generating

**Basic Properties** Giant Component

Useful results

Component A few examples

Average Component Size

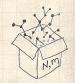

 $\clubsuit$  Let's define a binomial for arbitrary  $\theta$  and k = 0, 1, 2, ...

$$\binom{\theta}{k} = \frac{\Gamma(\theta+1)}{\Gamma(k+1)\Gamma(\theta-k+1)}$$

 $\Re$  For  $\theta = \frac{1}{2}$ , we have:

$$(1+z)^{\frac{1}{2}} = {\frac{1}{2} \choose 0} z^0 + {\frac{1}{2} \choose 1} z^1 + {\frac{1}{2} \choose 2} z^2 + \dots$$

$$= \frac{\Gamma(\frac{3}{2})}{\Gamma(1)\Gamma(\frac{3}{2})} z^0 + \frac{\Gamma(\frac{3}{2})}{\Gamma(2)\Gamma(\frac{1}{2})} z^1 + \frac{\Gamma(\frac{3}{2})}{\Gamma(3)\Gamma(-\frac{1}{2})} z^2 + \dots$$
$$= 1 + \frac{1}{2}z - \frac{1}{8}z^2 + \frac{1}{16}z^3 - \dots$$

where we've used  $\Gamma(x+1) = x\Gamma(x)$  and noted that  $\Gamma(\frac{1}{2}) = \frac{\sqrt{\pi}}{2}$ .

The PoCSverse Generating Functions and Networks 46 of 60

Generating

**Basic Properties** 

Giant Component

A few examples Average Component Size

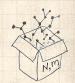

 $\clubsuit$  Let's define a binomial for arbitrary  $\theta$  and k = 0, 1, 2, ...:

$$\binom{\theta}{k} = \frac{\Gamma(\theta+1)}{\Gamma(k+1)\Gamma(\theta-k+1)}$$

 $\Re$  For  $\theta = \frac{1}{2}$ , we have:

$$(1+z)^{\frac{1}{2}} = {\frac{1}{2} \choose 0} z^0 + {\frac{1}{2} \choose 1} z^1 + {\frac{1}{2} \choose 2} z^2 + \dots$$

$$= \frac{\Gamma(\frac{3}{2})}{\Gamma(1)\Gamma(\frac{3}{2})} z^0 + \frac{\Gamma(\frac{3}{2})}{\Gamma(2)\Gamma(\frac{1}{2})} z^1 + \frac{\Gamma(\frac{3}{2})}{\Gamma(3)\Gamma(-\frac{1}{2})} z^2 + \dots$$
$$= 1 + \frac{1}{2}z - \frac{1}{8}z^2 + \frac{1}{16}z^3 - \dots$$

where we've used  $\Gamma(x+1) = x\Gamma(x)$  and noted that  $\Gamma(\frac{1}{2}) = \frac{\sqrt{\pi}}{2}$ .

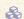

Solution Note:  $(1+z)^{\theta} \sim 1 + \theta z$  always.

The PoCSverse Generating Functions and Networks 46 of 60

Generating

**Basic Properties** Giant Component

A few examples Average Component Size

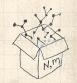

#### Totally psyched, we go back to here:

$$F_{\rho}(x)=\frac{2}{3x}\left(1-\sqrt{1-\frac{3}{4}x^2}\right).$$

Totally psyched, we go back to here:

$$F_{\rho}(x)=\frac{2}{3x}\left(1-\sqrt{1-\frac{3}{4}x^2}\right).$$

Setting  $z = -\frac{3}{4}x^2$  and expanding, we have:

$$F_{\rho}(x) =$$

$$\frac{2}{3x} \left( 1 - \left[ 1 + \frac{1}{2} \left( -\frac{3}{4} x^2 \right)^1 - \frac{1}{8} \left( -\frac{3}{4} x^2 \right)^2 + \frac{1}{16} \left( -\frac{3}{4} x^2 \right)^3 \right] + \dots \right)$$

$$F_{\rho}(x)=\frac{2}{3x}\left(1-\sqrt{1-\frac{3}{4}x^2}\right).$$

 $\mbox{\&}$  Setting  $z=-\frac{3}{4}x^2$  and expanding, we have:

$$F_{\rho}(x) =$$

$$\frac{2}{3x} \left( 1 - \left[ 1 + \frac{1}{2} \left( -\frac{3}{4}x^2 \right)^1 - \frac{1}{8} \left( -\frac{3}{4}x^2 \right)^2 + \frac{1}{16} \left( -\frac{3}{4}x^2 \right)^3 \right] + \dots \right)$$

$$F_{\rho}(x) = \sum_{n=0}^{\infty} \rho_n x^n =$$

$$\frac{1}{4}x + \frac{3}{64}x^3 + \frac{9}{512}x^5 + \dots + \frac{2}{3}\left(\frac{3}{4}\right)^k \frac{(-1)^{k+1}\Gamma(\frac{3}{2})}{\Gamma(k+1)\Gamma(\frac{3}{2}-k)}x^{2k-1} + \dots$$

Totally psyched, we go back to here:

$$F_{\rho}(x)=\frac{2}{3x}\left(1-\sqrt{1-\frac{3}{4}x^2}\right).$$

 $\ref{Setting } z = -\frac{3}{4}x^2$  and expanding, we have:

$$F_{\rho}(x) =$$

$$\frac{2}{3x} \left( 1 - \left[ 1 + \frac{1}{2} \left( -\frac{3}{4}x^2 \right)^1 - \frac{1}{8} \left( -\frac{3}{4}x^2 \right)^2 + \frac{1}{16} \left( -\frac{3}{4}x^2 \right)^3 \right] + \dots \right)$$

备 Giving:

$$F_{\rho}(x) = \sum_{n=0}^{\infty} \rho_n x^n =$$

$$\frac{1}{4}x + \frac{3}{64}x^3 + \frac{9}{512}x^5 + \ldots + \frac{2}{3}\left(\frac{3}{4}\right)^k \frac{(-1)^{k+1}\Gamma(\frac{3}{2})}{\Gamma(k+1)\Gamma(\frac{3}{2}-k)}x^{2k-1} + \ldots$$

Do odd powers make sense?

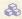

& We can now find  $F_{\pi}(x)$  with:

$$F_{\pi}(x) = x F_{P}\left(F_{\rho}(x)\right)$$

#### The PoCSverse Generating Functions and Networks 48 of 60

#### Generating

**Basic Properties** Giant Component

A few examples

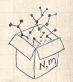

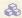

$$F_{\pi}(x) = x F_{P}\left(F_{\rho}(x)\right)$$

$$=x\frac{1}{2}\left(\left(F_{\rho}(x)\right)^{1}+\left(F_{\rho}(x)\right)^{3}\right)$$

#### The PoCSverse Generating Functions and Networks 48 of 60

#### Generating

Definitions

Basic Properties Giant Component

Component

A few examples Average Component Size

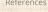

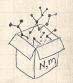

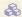

$$\begin{split} F_{\pi}(x) &= x F_{P} \left( F_{\rho}(x) \right) \\ &= x \frac{1}{2} \left( \left( F_{\rho}(x) \right)^{1} + \left( F_{\rho}(x) \right)^{3} \right) \end{split}$$

$$= x\frac{1}{2} \left[ \frac{2}{3x} \left( 1 - \sqrt{1 - \frac{3}{4}x^2} \right) + \frac{2^3}{(3x)^3} \left( 1 - \sqrt{1 - \frac{3}{4}x^2} \right)^3 \right].$$

#### The PoCSverse Generating Functions and Networks 48 of 60

## Generating

**Basic Properties** Giant Component

Useful results

Component

A few examples Average Component Size

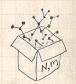

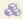

$$\begin{split} F_{\pi}(x) &= x F_{P} \left( F_{\rho}(x) \right) \\ &= x \frac{1}{2} \left( \left( F_{\rho}(x) \right)^{1} + \left( F_{\rho}(x) \right)^{3} \right) \end{split}$$

$$=x\frac{1}{2}\left[\frac{2}{3x}\left(1-\sqrt{1-\frac{3}{4}x^2}\right)+\frac{2^3}{(3x)^3}\left(1-\sqrt{1-\frac{3}{4}x^2}\right)^3\right].$$

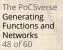

#### Generating

**Basic Properties** Giant Component

Useful results

Component

A few examples Average Component Size

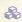

Delicious.

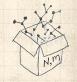

$$\begin{split} F_{\pi}(x) &= x F_{P} \left( F_{\rho}(x) \right) \\ &= x \frac{1}{2} \left( \left( F_{\rho}(x) \right)^{1} + \left( F_{\rho}(x) \right)^{3} \right) \end{split}$$

$$= x \frac{1}{2} \left[ \frac{2}{3x} \left( 1 - \sqrt{1 - \frac{3}{4}x^2} \right) + \frac{2^3}{(3x)^3} \left( 1 - \sqrt{1 - \frac{3}{4}x^2} \right)^3 \right].$$

#### The PoCSverse Generating Functions and Networks 48 of 60

#### Generating

**Basic Properties** Giant Component

A few examples

Average Component Size

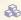

Delicious.

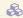

In principle, we can now extract all the  $\pi_n$ .

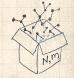

$$\begin{split} F_{\pi}(x) &= x F_{P} \left( F_{\rho}(x) \right) \\ &= x \frac{1}{2} \left( \left( F_{\rho}(x) \right)^{1} + \left( F_{\rho}(x) \right)^{3} \right) \end{split}$$

$$=x\frac{1}{2}\left[\frac{2}{3x}\left(1-\sqrt{1-\frac{3}{4}x^2}\right)+\frac{2^3}{(3x)^3}\left(1-\sqrt{1-\frac{3}{4}x^2}\right)^3\right].$$

A few examples Average Component Size

The PoCSverse Generating Functions and Networks 48 of 60

Generating

**Basic Properties** Giant Component

Delicious.

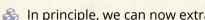

In principle, we can now extract all the  $\pi_n$ .

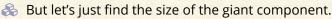

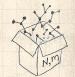

$$\mbox{\&}$$
 First, we need  $F_{\rho}(1)$ :

$$\left. F_{\rho}(x) \right|_{x=1} = \frac{2}{3 \cdot 1} \left( 1 - \sqrt{1 - \frac{3}{4} 1^2} \right) = \frac{1}{3}.$$

The PoCSverse Generating Functions and Networks 49 of 60

#### Generating Functions

Definitions

Basic Properties Giant Component Condition

Useful results

Component
A few examples
Average Component Size

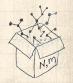

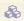

$$\left. F_{\rho}(x) \right|_{x=1} = \frac{2}{3 \cdot 1} \left( 1 - \sqrt{1 - \frac{3}{4} 1^2} \right) = \frac{1}{3}.$$

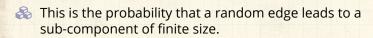

The PoCSverse Generating Functions and Networks 49 of 60

#### Generating

**Basic Properties** Giant Component

Useful results

Component

A few examples Average Component Size

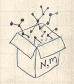

$$\left. F_{\rho}(x) \right|_{x=1} = \frac{2}{3 \cdot 1} \left( 1 - \sqrt{1 - \frac{3}{4} 1^2} \right) = \frac{1}{3}.$$

- This is the probability that a random edge leads to a sub-component of finite size.
- Next:

$$F_{\pi}(1) = 1 \cdot F_{P}\left(F_{\rho}(1)\right)$$

The PoCSverse Generating Functions and Networks 49 of 60

Generating

**Basic Properties** Giant Component

Useful results

Component A few examples

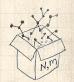

$$\left. F_{\rho}(x) \right|_{x=1} = \frac{2}{3 \cdot 1} \left( 1 - \sqrt{1 - \frac{3}{4} 1^2} \right) = \frac{1}{3}.$$

- This is the probability that a random edge leads to a sub-component of finite size.
- Next:

$$F_{\pi}(1) = 1 \cdot F_{P}\left(F_{\rho}(1)\right) = F_{P}\left(\frac{1}{3}\right)$$

#### The PoCSverse Generating Functions and Networks 49 of 60

## Generating

**Basic Properties** Giant Component

Useful results

Component A few examples

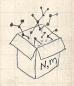

$$\left. F_{\rho}(x) \right|_{x=1} = \frac{2}{3 \cdot 1} \left( 1 - \sqrt{1 - \frac{3}{4} 1^2} \right) = \frac{1}{3}.$$

This is the probability that a random edge leads to a sub-component of finite size.

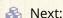

$$F_{\pi}(1) = 1 \cdot F_{P}\left(F_{\rho}(1)\right) = F_{P}\left(\frac{1}{3}\right) = \frac{1}{2} \cdot \frac{1}{3} + \frac{1}{2}\left(\frac{1}{3}\right)^{3}$$

The PoCSverse Generating Functions and Networks 49 of 60

## Generating

**Basic Properties** Giant Component

Useful results Component

A few examples Average Component Size

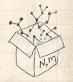

$$\left. F_{\rho}(x) \right|_{x=1} = \frac{2}{3 \cdot 1} \left( 1 - \sqrt{1 - \frac{3}{4} 1^2} \right) = \frac{1}{3}.$$

- This is the probability that a random edge leads to a sub-component of finite size.
- Next:

$$F_{\pi}(1) = 1 \cdot F_{P} \left( F_{\rho}(1) \right) \\ = F_{P} \left( \frac{1}{3} \right) \\ = \frac{1}{2} \cdot \frac{1}{3} + \frac{1}{2} \left( \frac{1}{3} \right)^{3} \\ = \frac{5}{27}.$$

The PoCSverse Generating Functions and Networks 49 of 60

Generating

**Basic Properties** Giant Component

Component A few examples Average Component Size

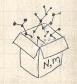

$$\left. F_{\rho}(x) \right|_{x=1} = \frac{2}{3 \cdot 1} \left( 1 - \sqrt{1 - \frac{3}{4} 1^2} \right) = \frac{1}{3}.$$

- This is the probability that a random edge leads to a sub-component of finite size.
- Next:

$$F_{\pi}(1) = 1 \cdot F_{P}\left(F_{\rho}(1)\right) = F_{P}\left(\frac{1}{3}\right) = \frac{1}{2} \cdot \frac{1}{3} + \frac{1}{2}\left(\frac{1}{3}\right)^{3} = \frac{5}{27}.$$

This is the probability that a random chosen node belongs to a finite component.

The PoCSverse Generating Functions and Networks 49 of 60

Generating

**Basic Properties** Giant Component

A few examples Average Component Size

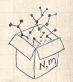

$$\left. F_{\rho}(x) \right|_{x=1} = \frac{2}{3 \cdot 1} \left( 1 - \sqrt{1 - \frac{3}{4} 1^2} \right) = \frac{1}{3}.$$

- This is the probability that a random edge leads to a sub-component of finite size.
- Next:

$$F_{\pi}(1) = 1 \cdot F_{P}\left(F_{\rho}(1)\right) = F_{P}\left(\frac{1}{3}\right) = \frac{1}{2} \cdot \frac{1}{3} + \frac{1}{2}\left(\frac{1}{3}\right)^{3} = \frac{5}{27}.$$

- This is the probability that a random chosen node belongs to a finite component.
- Finally, we have

$$S_1 = 1 - F_\pi(1) = 1 - \frac{5}{27} = \frac{22}{27}.$$

The PoCSverse Generating Functions and Networks 49 of 60

## Generating

**Basic Properties** Giant Component

A few examples Average Component Size

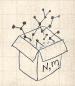

## Outline

#### **Generating Functions**

Average Component Size

#### The PoCSverse Generating Functions and Networks 50 of 60

#### Generating

**Basic Properties** 

Giant Component

Useful results

Component

A few examples

Average Component Size

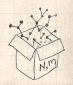

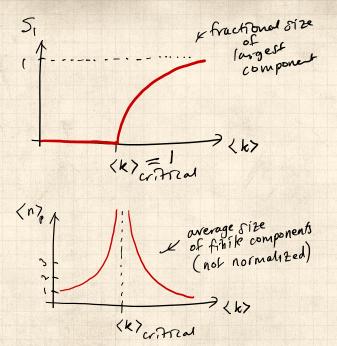

The PoCSverse Generating Functions and Networks 51 of 60

#### Generating

Definitions

Basic Properties
Giant Component

Component size
Useful results

Size of the Gia Component

A few examples

Average Component Size

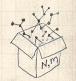

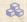

 $\mathbb{A}$  Next: find average size of finite components  $\langle n \rangle$ .

The PoCSverse Generating Functions and Networks 52 of 60

## Generating

Definitions

**Basic Properties** Giant Component

Component

A few examples

Average Component Size

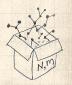

 $\aleph$  Next: find average size of finite components  $\langle n \rangle$ .

 $\Leftrightarrow$  Using standard G.F. result:  $\langle n \rangle = F'_{\pi}(1)$ .

The PoCSverse Generating Functions and Networks 52 of 60

#### Generating Functions

Definitio

Basic Properties
Giant Component
Condition

Component si

Size of the G

A few examples
Average Component Size

.....

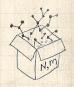

 $\aleph$  Next: find average size of finite components  $\langle n \rangle$ .

 $\ref{Model}$  Using standard G.F. result:  $\langle n \rangle = F_\pi'(1)$ .

 $\red{solution}$  Try to avoid finding  $F_{\pi}(x)$  ...

The PoCSverse Generating Functions and Networks 52 of 60

#### Generating Functions

Definit

Basic Properties Giant Component Condition

Component si

Size of the G Component

A few examples

Average Component Size

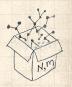

- $\aleph$  Next: find average size of finite components  $\langle n \rangle$ .
- $\mathfrak{S}$  Using standard G.F. result:  $\langle n \rangle = F'_{\pi}(1)$ .
- $\red{solution}$  Try to avoid finding  $F_{\pi}(x)$  ...
- $\Longrightarrow$  Starting from  $F_{\pi}(x)=xF_{P}\left(F_{\rho}(x)\right)$  , we differentiate:

$$F'_{\pi}(x) = F_{P}\left(F_{\rho}(x)\right) + xF'_{\rho}(x)F'_{P}\left(F_{\rho}(x)\right)$$

The PoCSverse Generating Functions and Networks 52 of 60

#### Generating Functions

Definitions

Basic Properties Giant Component Condition

seful results

Size of the Giant Component A few examples

Average Component Size

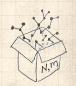

- $\mathbb{A}$  Next: find average size of finite components  $\langle n \rangle$ .
- $\Leftrightarrow$  Using standard G.F. result:  $\langle n \rangle = F'_{\pi}(1)$ .
- $\red{split}$  Try to avoid finding  $F_{\pi}(x)$  ...
- $\Longrightarrow$  Starting from  $F_{\pi}(x) = xF_{P}(F_{o}(x))$ , we differentiate:

$$F_{\pi}'(x) = F_{P}\left(F_{\rho}(x)\right) + xF_{\rho}'(x)F_{P}'\left(F_{\rho}(x)\right)$$

 $\Leftrightarrow$  While  $F_{\rho}(x) = xF_{R}(F_{\rho}(x))$  gives

$$F_{\rho}'(x) = F_{R}\left(F_{\rho}(x)\right) + xF_{\rho}'(x)F_{R}'\left(F_{\rho}(x)\right)$$

The PoCSverse Generating Functions and Networks 52 of 60

## Generating

**Basic Properties** Giant Component

Component

A few examples Average Component Size

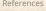

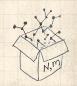

- $\aleph$  Next: find average size of finite components  $\langle n \rangle$ .
- $\Leftrightarrow$  Using standard G.F. result:  $\langle n \rangle = F'_{\pi}(1)$ .
- $\red {}^{*}$  Try to avoid finding  $F_{\pi}(x)$  ...
- $\mbox{\@iffered{\&}}$  Starting from  $F_{\pi}(x)=xF_{P}\left(F_{\rho}(x)\right)$  , we differentiate:

$$F_\pi'(x) = F_P\left(F_\rho(x)\right) + x F_\rho'(x) F_P'\left(F_\rho(x)\right)$$

 $\red{solution}$  While  $F_{
ho}(x)=xF_{R}\left(F_{
ho}(x)\right)$  gives

$$F_{\rho}'(x) = F_{R}\left(F_{\rho}(x)\right) + xF_{\rho}'(x)F_{R}'\left(F_{\rho}(x)\right)$$

 $\aleph$  Now set x = 1 in both equations.

The PoCSverse Generating Functions and Networks 52 of 60

Generating Functions

Definitions

Basic Properties
Giant Component
Condition
Component sizes

eful results

A few examples

Average Component Size

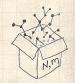

- $\aleph$  Next: find average size of finite components  $\langle n \rangle$ .
- $\ref{Solution}$  Using standard G.F. result:  $\langle n \rangle = F_{\pi}'(1)$ .
- $\red{solution}$  Try to avoid finding  $F_{\pi}(x)$  ...
- $\Longrightarrow$  Starting from  $F_{\pi}(x)=xF_{P}\left(F_{\rho}(x)\right)$  , we differentiate:

$$F_\pi'(x) = F_P\left(F_\rho(x)\right) + x F_\rho'(x) F_P'\left(F_\rho(x)\right)$$

 $\red{solution}$  While  $F_{
ho}(x)=xF_{R}\left(F_{
ho}(x)\right)$  gives

$$F_{\rho}'(x) = F_{R}\left(F_{\rho}(x)\right) + xF_{\rho}'(x)F_{R}'\left(F_{\rho}(x)\right)$$

- Arr Now set x = 1 in both equations.
- We solve the second equation for  $F_{\rho}'(1)$  (we must already have  $F_{\rho}(1)$ ).

The PoCSverse Generating Functions and Networks 52 of 60

Generating Functions

Definition:

Basic Properties
Giant Component
Condition
Component sizes

eful results te of the Giant imponent

A few examples
Average Component Size

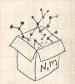

- $\aleph$  Next: find average size of finite components  $\langle n \rangle$ .
- $\red{\$}$  Using standard G.F. result:  $\langle n \rangle = F'_{\pi}(1)$ .
- $\red {\Bbb S}$  Try to avoid finding  $F_\pi(x)$  ...
- $\Longrightarrow$  Starting from  $F_{\pi}(x)=xF_{P}\left(F_{\rho}(x)\right)$  , we differentiate:

$$F_\pi'(x) = F_P\left(F_\rho(x)\right) + x F_\rho'(x) F_P'\left(F_\rho(x)\right)$$

 $\ \ \,$  While  $F_{\rho}(x)=xF_{R}\left(F_{\rho}(x)\right)$  gives

$$F_{\rho}'(x) = F_{R}\left(F_{\rho}(x)\right) + xF_{\rho}'(x)F_{R}'\left(F_{\rho}(x)\right)$$

- Now set x = 1 in both equations.
- We solve the second equation for  $F_{\rho}'(1)$  (we must already have  $F_{\rho}(1)$ ).
- $\Re$  Plug  $F_{\rho}'(1)$  and  $F_{\rho}(1)$  into first equation to find  $F_{\pi}'(1)$ .

The PoCSverse Generating Functions and Networks 52 of 60

Generating Functions

Definitions

Basic Properties
Giant Component
Condition
Component sizes

eful results
e of the Giant
mponent

A few examples
Average Component Size

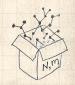

Example: Standard random graphs.

#### The PoCSverse Generating Functions and Networks 53 of 60

#### Generating Functions

Definitions

Basic Properties
Giant Component

Component siz

seful results

Component A few examples

Average Component Size

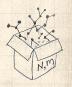

Example: Standard random graphs.

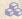

 $\clubsuit$  Use fact that  $F_P = F_R$  and  $F_\pi = F_\rho$ .

The PoCSverse Generating Functions and Networks 53 of 60

## Generating

Definitions

**Basic Properties** Giant Component

Useful results

Component A few examples

Average Component Size

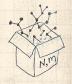

Example: Standard random graphs.

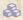

 $\clubsuit$  Use fact that  $F_P = F_R$  and  $F_\pi = F_o$ .

Two differentiated equations reduce to only one:

$$F_\pi'(x) = F_P\left(F_\pi(x)\right) + xF_\pi'(x)F_P'\left(F_\pi(x)\right)$$

The PoCSverse Generating Functions and Networks 53 of 60

Generating

**Basic Properties** Giant Component

Component A few examples

Average Component Size

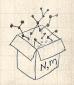

Example: Standard random graphs.

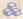

 $\clubsuit$  Use fact that  $F_P = F_R$  and  $F_\pi = F_o$ .

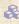

Two differentiated equations reduce to only one:

$$F_\pi'(x) = F_P\left(F_\pi(x)\right) + xF_\pi'(x)F_P'\left(F_\pi(x)\right)$$

Rearrange: 
$$F_{\pi}'(x) = \frac{F_P\left(F_{\pi}(x)\right)}{1 - xF_P'\left(F_{\pi}(x)\right)}$$

The PoCSverse Generating Functions and Networks 53 of 60

Generating

**Basic Properties** Giant Component

Useful results

Component

A few examples

Average Component Size

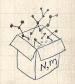

Example: Standard random graphs.

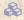

 $\clubsuit$  Use fact that  $F_P = F_R$  and  $F_\pi = F_o$ .

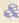

Two differentiated equations reduce to only one:

$$F_\pi'(x) = F_P\left(F_\pi(x)\right) + x F_\pi'(x) F_P'\left(F_\pi(x)\right)$$

Rearrange: 
$$F_{\pi}'(x) = \frac{F_{P}\left(F_{\pi}(x)\right)}{1 - xF_{P}'\left(F_{\pi}(x)\right)}$$

 $\Longrightarrow$  Simplify denominator using  $F_P(x) = \langle k \rangle F_P(x)$ 

The PoCSverse Generating Functions and Networks 53 of 60

Generating

**Basic Properties** Giant Component

Useful results

Component A few examples

Average Component Size

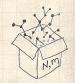

Example: Standard random graphs.

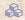

 $\clubsuit$  Use fact that  $F_P = F_R$  and  $F_\pi = F_o$ .

Two differentiated equations reduce to only one:

$$F_\pi'(x) = F_P\left(F_\pi(x)\right) + xF_\pi'(x)F_P'\left(F_\pi(x)\right)$$

Rearrange: 
$$F_{\pi}'(x) = \frac{F_{P}\left(F_{\pi}(x)\right)}{1 - xF_{P}'\left(F_{\pi}(x)\right)}$$

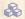

 $\Longrightarrow$  Simplify denominator using  $F_P(x) = \langle k \rangle F_P(x)$ 

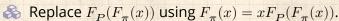

The PoCSverse Generating Functions and Networks 53 of 60

Generating

**Basic Properties** Giant Component

Useful results

Component A few examples

Average Component Size

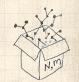

Example: Standard random graphs.

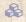

 $\clubsuit$  Use fact that  $F_P = F_R$  and  $F_\pi = F_o$ .

Two differentiated equations reduce to only one:

$$F_\pi'(x) = F_P\left(F_\pi(x)\right) + x F_\pi'(x) F_P'\left(F_\pi(x)\right)$$

Rearrange: 
$$F_{\pi}'(x) = \frac{F_P\left(F_{\pi}(x)\right)}{1 - xF_P'\left(F_{\pi}(x)\right)}$$

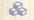

 $\Longrightarrow$  Simplify denominator using  $F_P(x) = \langle k \rangle F_P(x)$ 

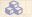

Replace  $F_{\mathcal{P}}(F_{\pi}(x))$  using  $F_{\pi}(x) = xF_{\mathcal{P}}(F_{\pi}(x))$ .

 $\Longrightarrow$  Set x=1 and replace  $F_{\pi}(1)$  with  $1-S_1$ .

The PoCSverse Generating Functions and Networks 53 of 60

Generating

**Basic Properties** Giant Component

Useful results

Component A few examples

Average Component Size

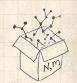

Example: Standard random graphs.

- $\clubsuit$  Use fact that  $F_P = F_R$  and  $F_\pi = F_o$ .
- Two differentiated equations reduce to only one:

$$F_\pi'(x) = F_P\left(F_\pi(x)\right) + x F_\pi'(x) F_P'\left(F_\pi(x)\right)$$

Rearrange: 
$$F_{\pi}'(x) = \frac{F_P\left(F_{\pi}(x)\right)}{1 - xF_P'\left(F_{\pi}(x)\right)}$$

- $\Longrightarrow$  Simplify denominator using  $F_P(x) = \langle k \rangle F_P(x)$
- Replace  $F_{\mathcal{P}}(F_{\pi}(x))$  using  $F_{\pi}(x) = xF_{\mathcal{P}}(F_{\pi}(x))$ .
- $\Longrightarrow$  Set x=1 and replace  $F_{\pi}(1)$  with  $1-S_1$ .

End result: 
$$\langle n \rangle = F_\pi'(1) = \frac{(1-S_1)}{1-\langle k \rangle(1-S_1)}$$

The PoCSverse Generating Functions and Networks 53 of 60

Generating

**Basic Properties** Giant Component

Useful results

A few examples

Average Component Size

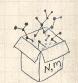

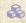

Our result for standard random networks:

$$\langle n \rangle = F_\pi'(1) = \frac{(1-S_1)}{1-\langle k \rangle (1-S_1)}$$

The PoCSverse Generating Functions and Networks 54 of 60

### Generating

**Basic Properties** Giant Component

Useful results

Component

A few examples Average Component Size

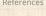

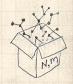

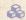

Our result for standard random networks:

$$\langle n \rangle = F_\pi'(1) = \frac{(1 - S_1)}{1 - \langle k \rangle (1 - S_1)}$$

Recall that  $\langle k \rangle = 1$  is the critical value of average degree for standard random networks.

The PoCSverse Generating Functions and Networks 54 of 60

#### Generating

**Basic Properties** Giant Component

Component A few examples

Average Component Size

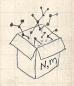

Our result for standard random networks:

$$\langle n \rangle = F_\pi'(1) = \frac{(1-S_1)}{1-\langle k \rangle (1-S_1)}$$

- Recall that  $\langle k \rangle = 1$  is the critical value of average degree for standard random networks.
- & Look at what happens when we increase  $\langle k \rangle$  to 1 from below.

The PoCSverse Generating Functions and Networks 54 of 60

#### Generating Functions

Definitions

Basic Properties
Giant Component
Condition

Useful results

Size of the Giant Component A few examples

Average Component Size

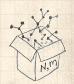

Our result for standard random networks:

$$\langle n \rangle = F_\pi'(1) = \frac{(1-S_1)}{1-\langle k \rangle (1-S_1)}$$

- Recall that  $\langle k \rangle = 1$  is the critical value of average degree for standard random networks.
- & Look at what happens when we increase  $\langle k \rangle$  to 1 from below.
- $\clubsuit$  We have  $S_1 = 0$  for all  $\langle k \rangle < 1$

The PoCSverse Generating Functions and Networks 54 of 60

#### Generating Functions

Definitions

Basic Properties
Giant Component
Condition

Useful results

Size of the Giant Component

A few examples
Average Component Size

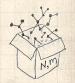

Our result for standard random networks:

$$\langle n \rangle = F_\pi'(1) = \frac{(1 - S_1)}{1 - \langle k \rangle (1 - S_1)}$$

- Recall that  $\langle k \rangle = 1$  is the critical value of average degree for standard random networks.
- $\red{\&}$  Look at what happens when we increase  $\langle k \rangle$  to 1 from below.
- $\clubsuit$  We have  $S_1 = 0$  for all  $\langle k \rangle < 1$  so

$$\langle n \rangle = \frac{1}{1 - \langle k \rangle}$$

 $\clubsuit$  This blows up as  $\langle k \rangle \to 1$ .

The PoCSverse Generating Functions and Networks 54 of 60

Generating Functions

Definitions

Basic Properties Giant Component

Useful results

Size of the Giant Component A few examples

Average Component Size

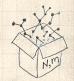

Our result for standard random networks:

$$\langle n \rangle = F_\pi'(1) = \frac{(1 - S_1)}{1 - \langle k \rangle (1 - S_1)}$$

- Recall that  $\langle k \rangle = 1$  is the critical value of average degree for standard random networks.
- $\Leftrightarrow$  Look at what happens when we increase  $\langle k \rangle$  to 1 from below.
- $\red {
  m \red We}$  We have  $S_1=0$  for all  $\langle k \rangle < 1$  so

$$\langle n \rangle = \frac{1}{1 - \langle k \rangle}$$

- $\clubsuit$  This blows up as  $\langle k \rangle \to 1$ .
- Reason: we have a power law distribution of component sizes at  $\langle k \rangle = 1$ .

The PoCSverse Generating Functions and Networks 54 of 60

Generating

Pefinitions

Basic Properties
Giant Component

Useful results

Component
A few examples

Average Component Size

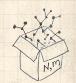

Our result for standard random networks:

$$\langle n \rangle = F_\pi'(1) = \frac{(1 - S_1)}{1 - \langle k \rangle (1 - S_1)}$$

- Recall that  $\langle k \rangle = 1$  is the critical value of average degree for standard random networks.
- & Look at what happens when we increase  $\langle k \rangle$  to 1 from below.
- $\clubsuit$  We have  $S_1 = 0$  for all  $\langle k \rangle < 1$  so

$$\langle n \rangle = \frac{1}{1 - \langle k \rangle}$$

- $\clubsuit$  This blows up as  $\langle k \rangle \to 1$ .
- Reason: we have a power law distribution of component sizes at  $\langle k \rangle = 1$ .
- Typical critical point behavior ...

The PoCSverse Generating Functions and Networks 54 of 60

Generating Functions

Perinitions

Basic Properties
Giant Component
Condition

omponent size: Jseful results

Component
A few examples

Average Component Size

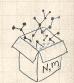

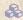

 $\Longrightarrow$  Limits of  $\langle k \rangle = 0$  and  $\infty$  make sense for

$$\langle n \rangle = F_\pi'(1) = \frac{(1-S_1)}{1-\langle k \rangle (1-S_1)}$$

The PoCSverse Generating Functions and Networks 55 of 60

### Generating

**Basic Properties** Giant Component

Useful results

Component

A few examples Average Component Size

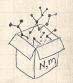

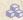

 $\Longrightarrow$  Limits of  $\langle k \rangle = 0$  and  $\infty$  make sense for

$$\langle n \rangle = F_\pi'(1) = \frac{(1-S_1)}{1-\langle k \rangle (1-S_1)}$$

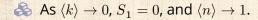

#### The PoCSverse Generating Functions and Networks 55 of 60

### Generating

**Basic Properties** Giant Component

Useful results

Component A few examples

Average Component Size

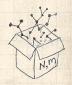

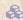

 $\Longrightarrow$  Limits of  $\langle k \rangle = 0$  and  $\infty$  make sense for

$$\langle n \rangle = F_\pi'(1) = \frac{(1-S_1)}{1-\langle k \rangle (1-S_1)}$$

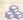

 $\Leftrightarrow$  As  $\langle k \rangle \to 0$ ,  $S_1 = 0$ , and  $\langle n \rangle \to 1$ .

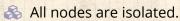

The PoCSverse Generating Functions and Networks 55 of 60

### Generating

**Basic Properties** Giant Component

Component

A few examples

Average Component Size

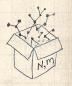

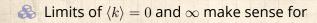

$$\langle n \rangle = F_\pi'(1) = \frac{(1-S_1)}{1-\langle k \rangle (1-S_1)}$$

$$As \langle k \rangle \to 0$$
,  $S_1 = 0$ , and  $\langle n \rangle \to 1$ .

$$\Leftrightarrow$$
 As  $\langle k \rangle \to \infty$ ,  $S_1 \to 1$  and  $\langle n \rangle \to 0$ .

The PoCSverse Generating Functions and Networks 55 of 60

### Generating

**Basic Properties** Giant Component

Component

A few examples Average Component Size

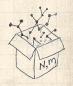

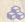

 $\Longrightarrow$  Limits of  $\langle k \rangle = 0$  and  $\infty$  make sense for

$$\langle n \rangle = F_\pi'(1) = \frac{(1-S_1)}{1-\langle k \rangle (1-S_1)}$$

- $\clubsuit$  As  $\langle k \rangle \to 0$ ,  $S_1 = 0$ , and  $\langle n \rangle \to 1$ .
- All nodes are isolated.
- $As \langle k \rangle \to \infty$ ,  $S_1 \to 1$  and  $\langle n \rangle \to 0$ .
- No nodes are outside of the giant component.

The PoCSverse Generating Functions and Networks 55 of 60

### Generating

**Basic Properties** Giant Component

A few examples

Average Component Size

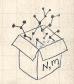

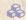

 $\Longrightarrow$  Limits of  $\langle k \rangle = 0$  and  $\infty$  make sense for

$$\langle n \rangle = F_\pi'(1) = \frac{(1-S_1)}{1-\langle k \rangle (1-S_1)}$$

- $As \langle k \rangle \to 0$ ,  $S_1 = 0$ , and  $\langle n \rangle \to 1$ .
- All nodes are isolated.
- $As \langle k \rangle \to \infty$ ,  $S_1 \to 1$  and  $\langle n \rangle \to 0$ .
- No nodes are outside of the giant component.

### Extra on largest component size:

 $\Longrightarrow$  For  $\langle k \rangle = 1$ ,  $S_1 \sim N^{2/3}/N$ .

The PoCSverse Generating Functions and Networks 55 of 60

### Generating

**Basic Properties** Giant Component

A few examples

Average Component Size

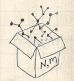

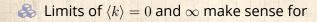

$$\langle n \rangle = F_\pi'(1) = \frac{(1-S_1)}{1-\langle k \rangle (1-S_1)}$$

- $\clubsuit$  As  $\langle k \rangle \to 0$ ,  $S_1 = 0$ , and  $\langle n \rangle \to 1$ .
- All nodes are isolated.
- $\clubsuit$  As  $\langle k \rangle \to \infty$ ,  $S_1 \to 1$  and  $\langle n \rangle \to 0$ .
- No nodes are outside of the giant component.

### Extra on largest component size:

- $\Leftrightarrow$  For  $\langle k \rangle < 1$ ,  $S_1 \sim (\log N)/N$ .

The PoCSverse Generating Functions and Networks 55 of 60

#### Generating Functions

Definition

Basic Properties Giant Component Condition

seful results

Size of the Giant Component A few examples

Average Component Size

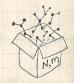

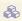

& Let's return to our example:  $P_k = \frac{1}{2}\delta_{k1} + \frac{1}{2}\delta_{k3}$ .

The PoCSverse Generating Functions and Networks 56 of 60

### Generating

Basic Properties Giant Component

Useful results

A few examples

Average Component Size

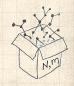

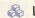

& Let's return to our example:  $P_k = \frac{1}{2}\delta_{k1} + \frac{1}{2}\delta_{k3}$ .

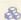

We're after:

$$\left\langle n\right\rangle =F_{\pi}^{\prime}(1)=F_{P}\left(F_{\rho}(1)\right)+F_{\rho}^{\prime}(1)F_{P}^{\prime}\left(F_{\rho}(1)\right)$$

The PoCSverse Generating Functions and Networks 56 of 60

### Generating

Definitions

Basic Properties Giant Component

Useful results

Component A few examples Average Component Size

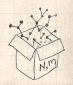

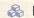

& Let's return to our example:  $P_k = \frac{1}{2}\delta_{k1} + \frac{1}{2}\delta_{k3}$ .

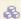

We're after:

$$\langle n \rangle = F_\pi'(1) = F_P\left(F_\rho(1)\right) + F_\rho'(1)F_P'\left(F_\rho(1)\right)$$

where we first need to compute

$$F_{\rho}'(1) = F_R\left(F_{\rho}(1)\right) + F_{\rho}'(1)F_R'\left(F_{\rho}(1)\right).$$

#### The PoCSverse Generating Functions and Networks 56 of 60

#### Generating

**Basic Properties** Giant Component

Useful results

Component A few examples

Average Component Size

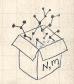

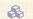

& Let's return to our example:  $P_k = \frac{1}{2}\delta_{k,1} + \frac{1}{2}\delta_{k,3}$ .

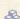

We're after:

$$\langle n \rangle = F_\pi'(1) = F_P\left(F_\rho(1)\right) + F_\rho'(1)F_P'\left(F_\rho(1)\right)$$

where we first need to compute

$$F_{\rho}'(1) = F_R \left( F_{\rho}(1) \right) + F_{\rho}'(1) F_R' \left( F_{\rho}(1) \right). \label{eq:free_point}$$

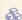

Place stick between teeth, and recall that we have:

$$F_P(x) = \frac{1}{2}x + \frac{1}{2}x^3 \text{ and } F_R(x) = \frac{1}{4}x^0 + \frac{3}{4}x^2.$$

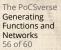

### Generating

**Basic Properties** Giant Component

Component A few examples Average Component Size

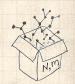

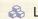

& Let's return to our example:  $P_k = \frac{1}{2}\delta_{k,1} + \frac{1}{2}\delta_{k,3}$ .

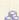

We're after:

$$\langle n \rangle = F_\pi'(1) = F_P\left(F_\rho(1)\right) + F_\rho'(1)F_P'\left(F_\rho(1)\right)$$

where we first need to compute

$$F_{\rho}'(1) = F_R \left( F_{\rho}(1) \right) + F_{\rho}'(1) F_R' \left( F_{\rho}(1) \right). \label{eq:free_point}$$

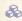

Place stick between teeth, and recall that we have:

$$F_P(x) = \frac{1}{2}x + \frac{1}{2}x^3 \text{ and } F_R(x) = \frac{1}{4}x^0 + \frac{3}{4}x^2.$$

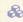

Differentiation gives us:

$$F_P'(x) = \frac{1}{2} + \frac{3}{2} x^2 \text{ and } F_R'(x) = \frac{3}{2} x.$$

#### The PoCSverse Generating Functions and Networks 56 of 60

## Generating

**Basic Properties** Giant Component

A few examples

Average Component Size

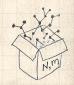

 $\clubsuit$  We bite harder and use  $F_{\rho}(1) = \frac{1}{3}$  to find:

$$F_{\rho}'(1) = F_R \left(F_{\rho}(1)\right) + F_{\rho}'(1) F_R' \left(F_{\rho}(1)\right)$$

The PoCSverse Generating Functions and Networks 57 of 60

#### Generating

Definitions

**Basic Properties** Giant Component

Component A few examples

Average Component Size

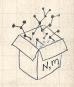

$$\begin{split} F_{\rho}'(1) &= F_R \left( F_{\rho}(1) \right) + F_{\rho}'(1) F_R' \left( F_{\rho}(1) \right) \\ &= F_R \left( \frac{1}{3} \right) + F_{\rho}'(1) F_R' \left( \frac{1}{3} \right) \end{split}$$

The PoCSverse Generating Functions and Networks 57 of 60

#### Generating

**Basic Properties** Giant Component

Useful results

Component A few examples Average Component Size

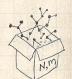

$$\begin{split} F_\rho'(1) &= F_R \left( F_\rho(1) \right) + F_\rho'(1) F_R' \left( F_\rho(1) \right) \\ &= F_R \left( \frac{1}{3} \right) + F_\rho'(1) F_R' \left( \frac{1}{3} \right) \\ &= \frac{1}{4} + \frac{\cancel{3}}{4} \frac{1}{\cancel{3}^2} + F_\rho'(1) \frac{\cancel{3}}{2} \frac{1}{\cancel{3}}. \end{split}$$

The PoCSverse Generating Functions and Networks 57 of 60

#### Generating

**Basic Properties** Giant Component

Useful results

Component

A few examples Average Component Size

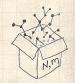

$$\begin{split} F_\rho'(1) &= F_R \left( F_\rho(1) \right) + F_\rho'(1) F_R' \left( F_\rho(1) \right) \\ &= F_R \left( \frac{1}{3} \right) + F_\rho'(1) F_R' \left( \frac{1}{3} \right) \\ &= \frac{1}{4} + \frac{\cancel{3}}{4} \frac{1}{\cancel{3} \cancel{2}} + F_\rho'(1) \frac{\cancel{3}}{2} \frac{1}{\cancel{3}}. \end{split}$$

After some reallocation of objects, we have  $F_o'(1) = \frac{13}{2}$ .

The PoCSverse Generating Functions and Networks 57 of 60

Generating

**Basic Properties** Giant Component

Component

A few examples Average Component Size

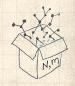

$$\begin{split} F_{\rho}'(1) &= F_R \left( F_{\rho}(1) \right) + F_{\rho}'(1) F_R' \left( F_{\rho}(1) \right) \\ \\ &= F_R \left( \frac{1}{3} \right) + F_{\rho}'(1) F_R' \left( \frac{1}{3} \right) \\ \\ &= \frac{1}{4} + \frac{\cancel{3}}{4} \frac{1}{\cancel{2}} + F_{\rho}'(1) \frac{\cancel{3}}{2} \frac{1}{\cancel{3}}. \end{split}$$

After some reallocation of objects, we have  $F'_{a}(1) = \frac{13}{3}$ .

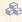

Finally: 
$$\langle n \rangle = F_\pi'(1) = F_P\left(\frac{1}{3}\right) + \frac{13}{2}F_P'\left(\frac{1}{3}\right)$$

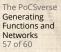

### Generating

**Basic Properties** Giant Component

A few examples Average Component Size

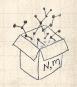

$$\begin{split} F_\rho'(1) &= F_R \left( F_\rho(1) \right) + F_\rho'(1) F_R' \left( F_\rho(1) \right) \\ \\ &= F_R \left( \frac{1}{3} \right) + F_\rho'(1) F_R' \left( \frac{1}{3} \right) \\ \\ &= \frac{1}{4} + \frac{3}{4} \frac{1}{32} + F_\rho'(1) \frac{3}{2} \frac{1}{3}. \end{split}$$

After some reallocation of objects, we have 
$$F_{\rho}'(1) = \frac{13}{2}$$
.

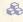

$$\begin{split} & \text{Finally: } \langle n \rangle = F_\pi'(1) = F_P\left(\frac{1}{3}\right) + \frac{13}{2}F_P'\left(\frac{1}{3}\right) \\ &= \frac{1}{2}\frac{1}{3} + \frac{1}{2}\frac{1}{3^3} + \frac{13}{2}\left(\frac{1}{2} + \frac{3}{2}\frac{1}{3^2}\right) \end{split}$$

The PoCSverse Generating Functions and Networks 57 of 60

Generating

**Basic Properties** Giant Component

Component

A few examples Average Component Size

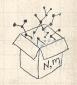

$$\begin{split} F_\rho'(1) &= F_R \left( F_\rho(1) \right) + F_\rho'(1) F_R' \left( F_\rho(1) \right) \\ &= F_R \left( \frac{1}{3} \right) + F_\rho'(1) F_R' \left( \frac{1}{3} \right) \\ &= \frac{1}{4} + \frac{3}{4} \frac{1}{32} + F_\rho'(1) \frac{3}{2} \frac{1}{3}. \end{split}$$

After some reallocation of objects, we have  $F'_{o}(1) = \frac{13}{2}$ .

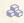

$$\begin{split} & \text{Finally: } \langle n \rangle = F_\pi'(1) = F_P\left(\frac{1}{3}\right) + \frac{13}{2}F_P'\left(\frac{1}{3}\right) \\ & = \frac{1}{2}\frac{1}{3} + \frac{1}{2}\frac{1}{3^3} + \frac{13}{2}\left(\frac{1}{2} + \frac{3}{2}\frac{1}{3^2}\right) = \frac{5}{27} + \frac{13}{3} \end{split}$$

The PoCSverse Generating Functions and Networks 57 of 60

Generating

**Basic Properties** Giant Component

A few examples Average Component Size

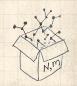

$$\begin{split} F_{\rho}'(1) &= F_{R} \left( F_{\rho}(1) \right) + F_{\rho}'(1) F_{R}' \left( F_{\rho}(1) \right) \\ &= F_{R} \left( \frac{1}{3} \right) + F_{\rho}'(1) F_{R}' \left( \frac{1}{3} \right) \\ &= \frac{1}{4} + \frac{3}{4} \frac{1}{32} + F_{\rho}'(1) \frac{3}{2} \frac{1}{3}. \end{split}$$

$$= \frac{1}{4} + \frac{\cancel{3}}{4} \frac{1}{\cancel{3}\cancel{2}} + F'_{\rho}(1) \frac{\cancel{3}}{2} \frac{1}{\cancel{3}}$$

After some reallocation of objects, we have  $F'_{o}(1) = \frac{13}{2}$ .

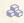

$$\begin{split} & \text{Finally: } \langle n \rangle = F_\pi'(1) = F_P\left(\frac{1}{3}\right) + \frac{13}{2}F_P'\left(\frac{1}{3}\right) \\ &= \frac{1}{2}\frac{1}{3} + \frac{1}{2}\frac{1}{3^3} + \frac{13}{2}\left(\frac{1}{2} + \frac{\cancel{3}}{2}\frac{1}{\cancel{3}\cancel{2}}\right) = \frac{5}{27} + \frac{13}{3} = \frac{122}{27} \,. \end{split}$$

The PoCSverse Generating Functions and Networks 57 of 60

### Generating

**Basic Properties** Giant Component

Component

A few examples Average Component Size

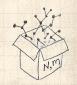

$$\begin{split} F_\rho'(1) &= F_R \left( F_\rho(1) \right) + F_\rho'(1) F_R' \left( F_\rho(1) \right) \\ &= F_R \left( \frac{1}{3} \right) + F_\rho'(1) F_R' \left( \frac{1}{3} \right) \\ &= \frac{1}{4} + \frac{\cancel{3}}{4} \frac{1}{\cancel{3}^2} + F_\rho'(1) \frac{\cancel{3}}{2} \frac{1}{\cancel{3}}. \end{split}$$

After some reallocation of objects, we have  $F'_{o}(1) = \frac{13}{2}$ .

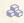

$$\begin{split} & \text{Finally: } \langle n \rangle = F_\pi'(1) = F_P\left(\frac{1}{3}\right) + \frac{13}{2}F_P'\left(\frac{1}{3}\right) \\ &= \frac{1}{2}\frac{1}{3} + \frac{1}{2}\frac{1}{3^3} + \frac{13}{2}\left(\frac{1}{2} + \frac{\cancel{3}}{2}\frac{1}{\cancel{3}\cancel{2}}\right) = \frac{5}{27} + \frac{13}{3} = \frac{122}{27}. \end{split}$$

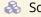

So, kinda small.

The PoCSverse Generating Functions and Networks 57 of 60

Generating

**Basic Properties** Giant Component

A few examples Average Component Size

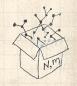

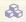

Generating functions allow us to strangely calculate features of random networks.

The PoCSverse Generating Functions and Networks 58 of 60

### Generating

Definitions

Basic Properties Giant Component

Useful results

Component

A few examples

Average Component Size

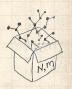

Generating functions allow us to strangely calculate features of random networks.

They're a bit scary and magical.

The PoCSverse Generating Functions and Networks 58 of 60

### Generating Functions

Definitions

Basic Properties
Giant Component

Condition

Useful results

Size of the Gi Component

A few examples

Average Component Size

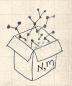

- Generating functions allow us to strangely calculate features of random networks.
- They're a bit scary and magical.
- We'll find generating functions useful for contagion.

The PoCSverse Generating Functions and Networks 58 of 60

#### Generating Functions

Defini

Basic Properties
Giant Component

Component

Useful results

Component A few examples

Average Component Size

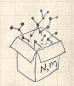

- Generating functions allow us to strangely calculate features of random networks.
- They're a bit scary and magical.
- We'll find generating functions useful for contagion.
- But we'll also see that more direct, physics-bearing calculations are possible.

The PoCSverse Generating Functions and Networks 58 of 60

#### Generating Functions

Definitio

Basic Properties
Giant Component
Condition

Useful results

Size of the Gi

A few examples

Average Component Size

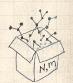

# Neural reboot (NR):

Elevation:

The PoCSverse Generating Functions and Networks 59 of 60

Generating Functions

Definitions

Basic Properties
Giant Component
Condition

mponent sizes

Size of the G Component

A few examples

Average Component Size

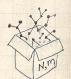

#### References I

[1] H. S. Wilf. Generatingfunctionology. A K Peters, Natick, MA, 3rd edition, 2006. pdf The PoCSverse Generating Functions and Networks 60 of 60

### Generating

Definitions

Basic Properties Giant Component

Useful results

Component

A few examples Average Component Size

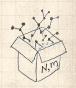